*Réunion AGATA France, 21-22 Novembre 2022- Orsay*

# Data Processing O.Stézowski

On behalf of the Data Processing Group

Many thanks to the Data Processing Team

G.Baulieu, Ch. Bonnin, N.Dosme, J.Dudouet, S. Elloumi, Ph. Gauron, A. Goasduff, M.Gulmini, A. Korichi, J. Jacob, V. Lafage, E. Legay, P. Lejeannic, J. Ljungvall, G.Philippon, R.Molina, M. Roetto, M. Tauriga-Quere, N.Toniolo

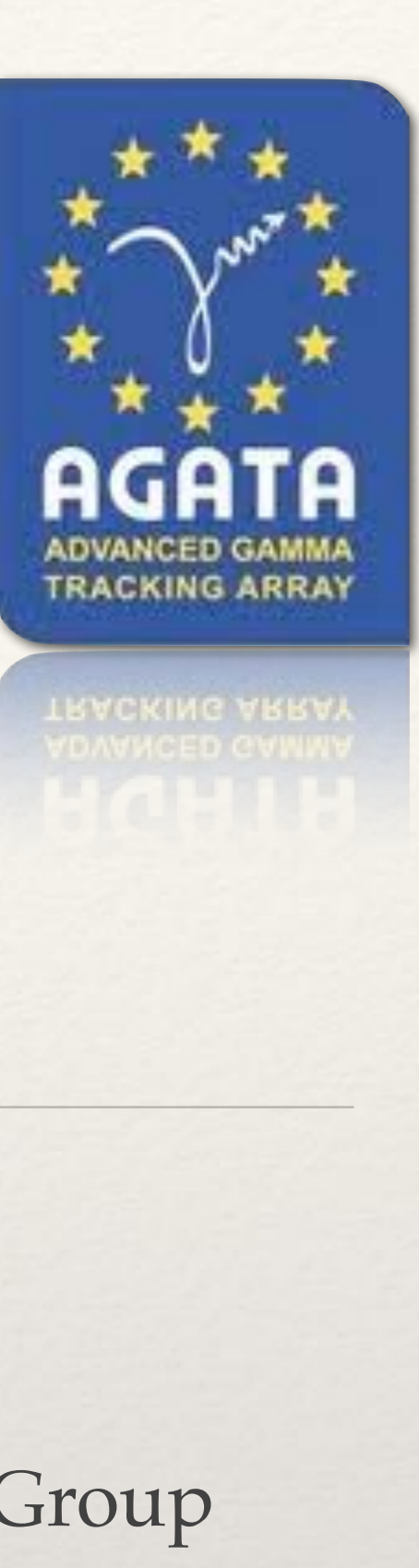

# The Data Processing Initial « Phase 2 » Time Line

2022 2023 2024 2025 2026 2027 2028 2029 2030

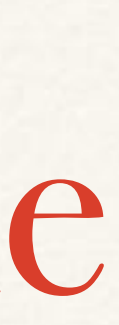

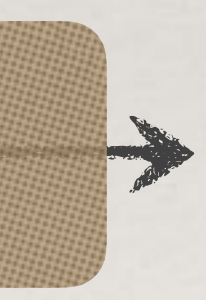

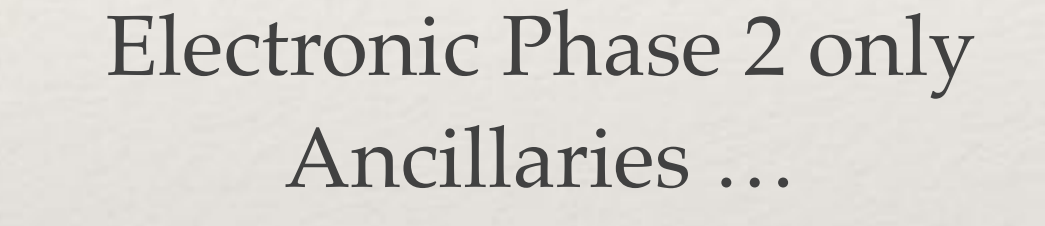

**Phase1++ : amélioration, évolution**

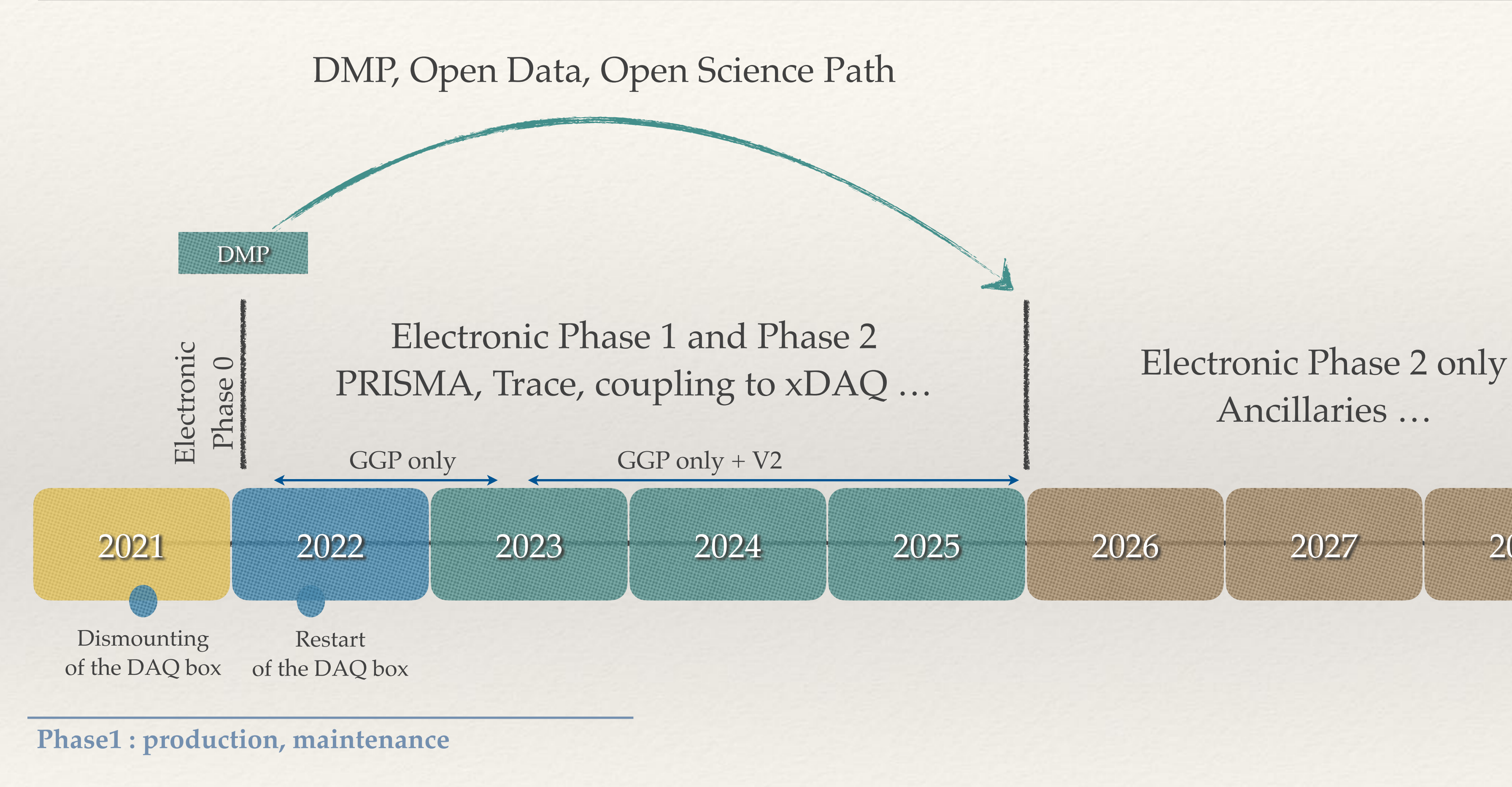

**Phase2 : nouveaux outils** 

# Phase 1: production, maintenance

### **2 nouveaux CEPH 150 To - remplacement globicephala 1-2-3**

 Commandés avant l'été par Strasbourg Configurées à l'automne par Patrick à Orsay Viennent d'être rackée à LNL … mise en service à venir

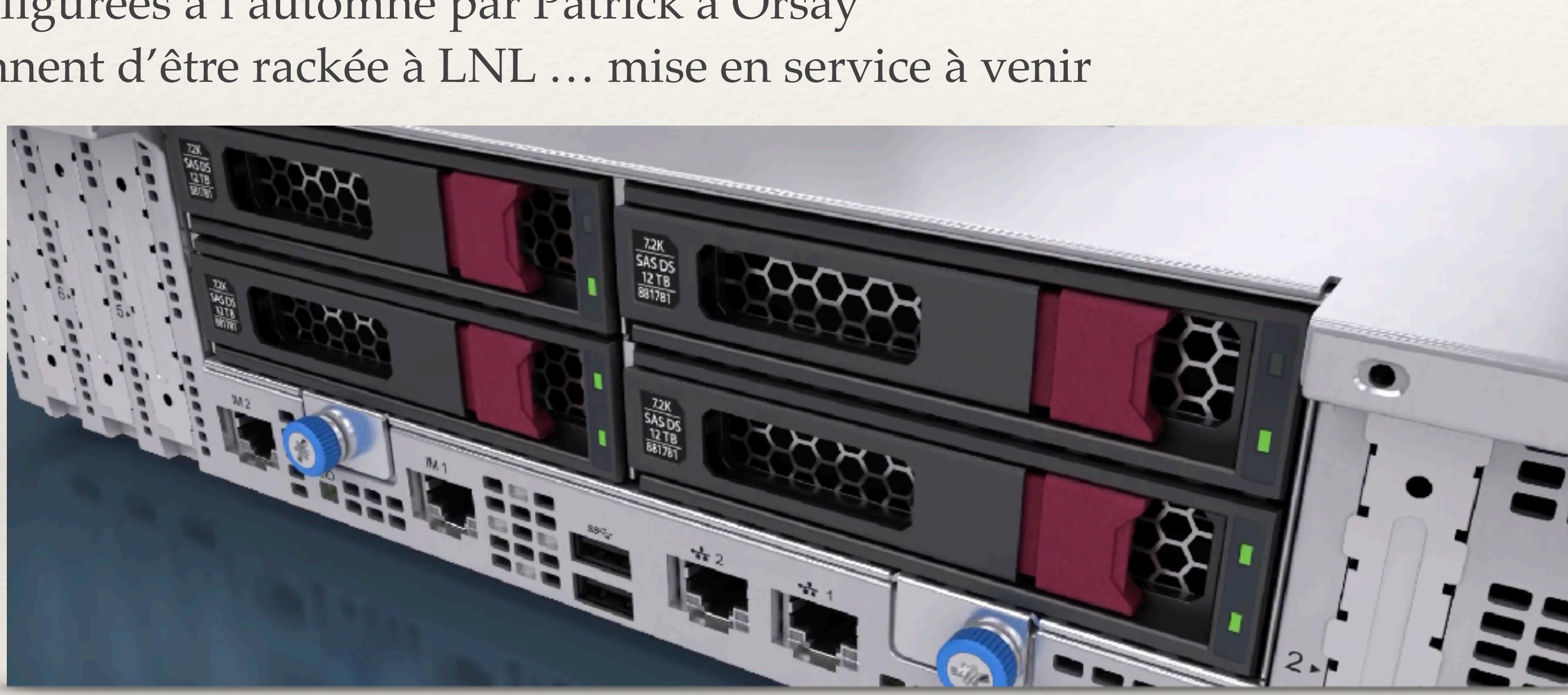

**Nouvelles visu pour remplacer les anciennes 2 switch presque commandés … Transceivers à acheter … [Transfert sur grid démarrés spreadsheets](https://docs.google.com/spreadsheets/d/1Ep4A3THef8gS7ooRGUUdseG-n0kQ3hx2cFYJ0WtNhzM/edit#gid=1543836914) Cette semaine passage sur anodeds6 pour la manip en cours**

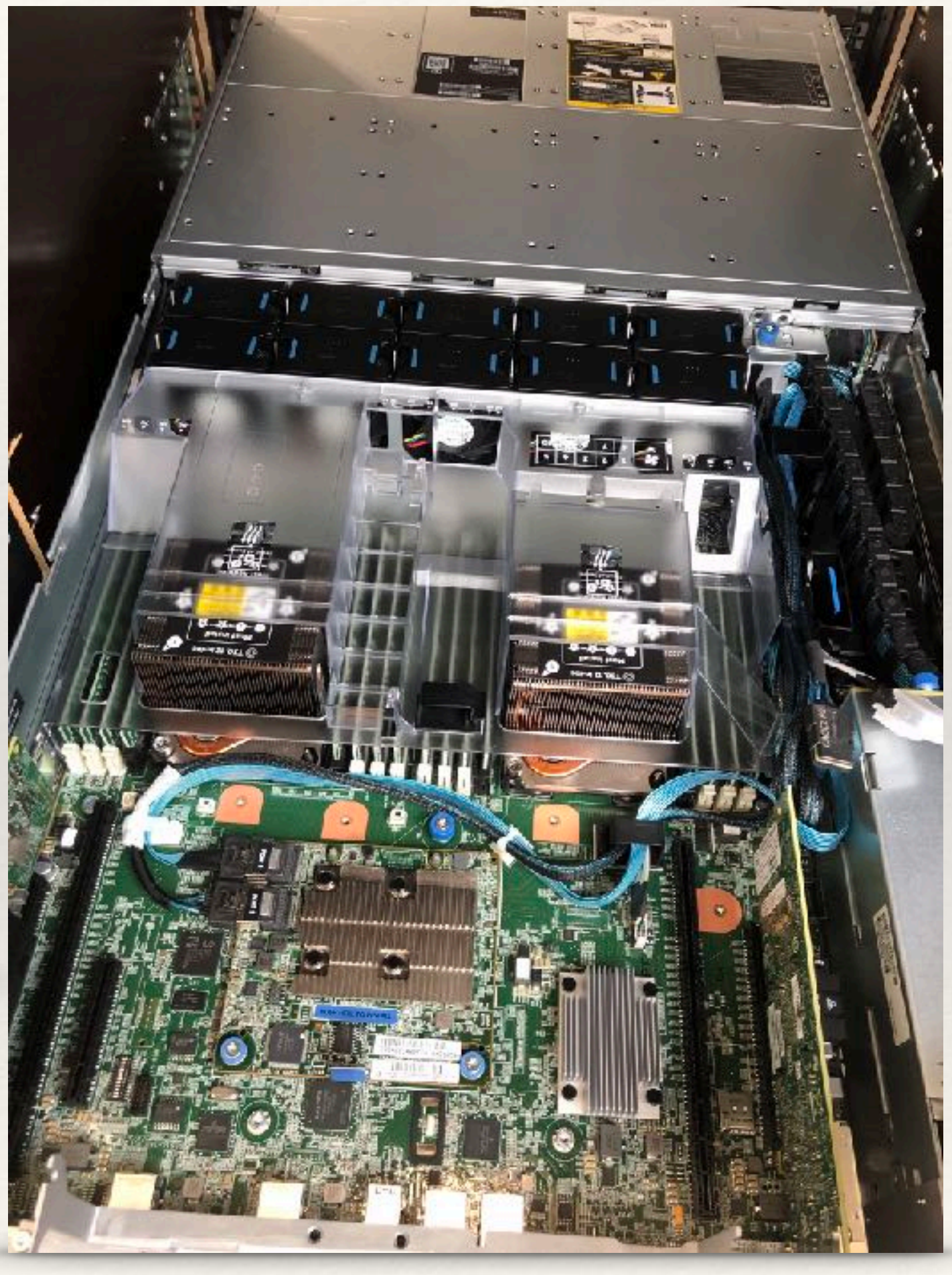

# Phase 2 : quelques ingrédients du futur

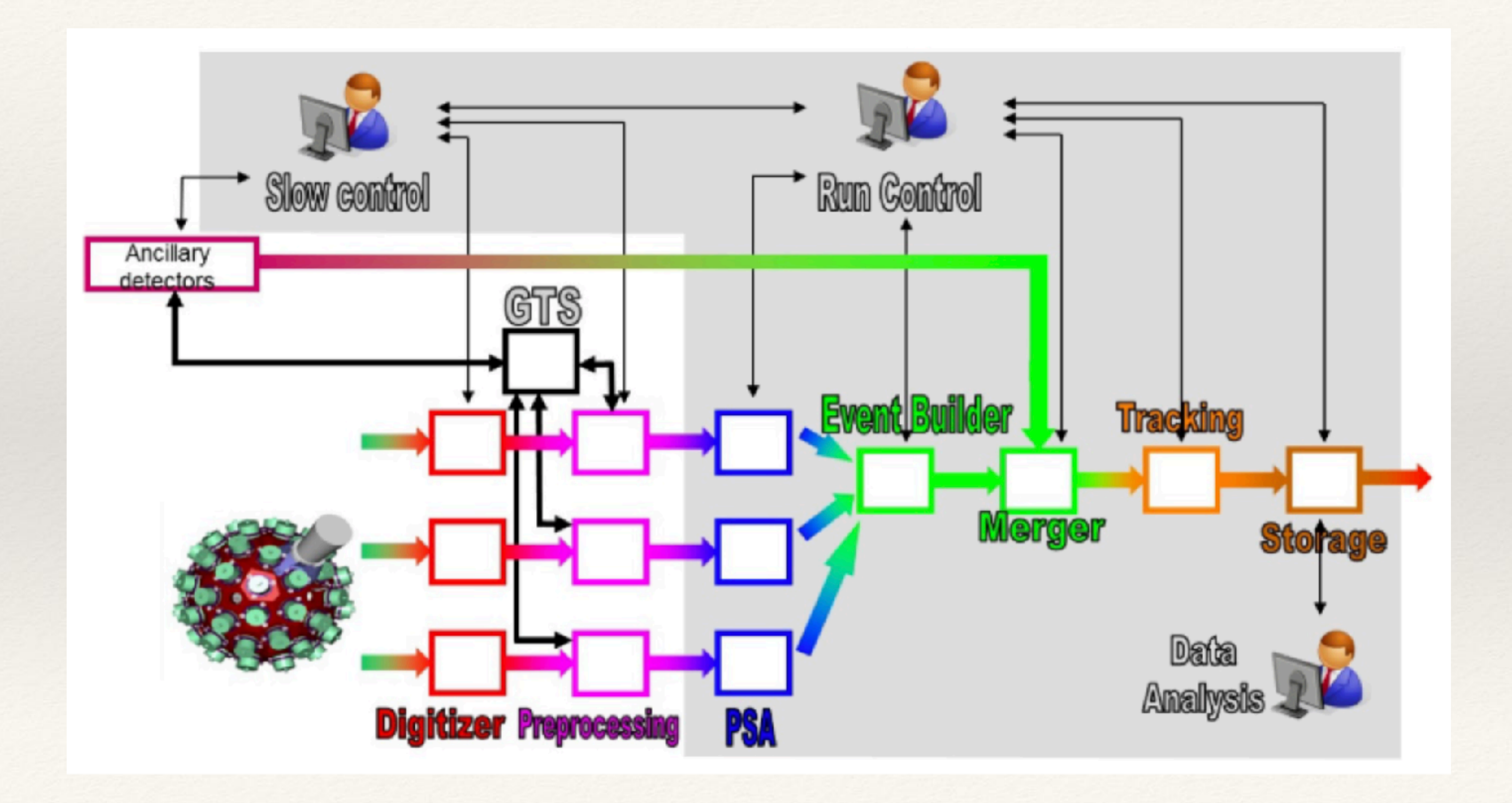

# Phase 2 : quelques ingrédients du futur

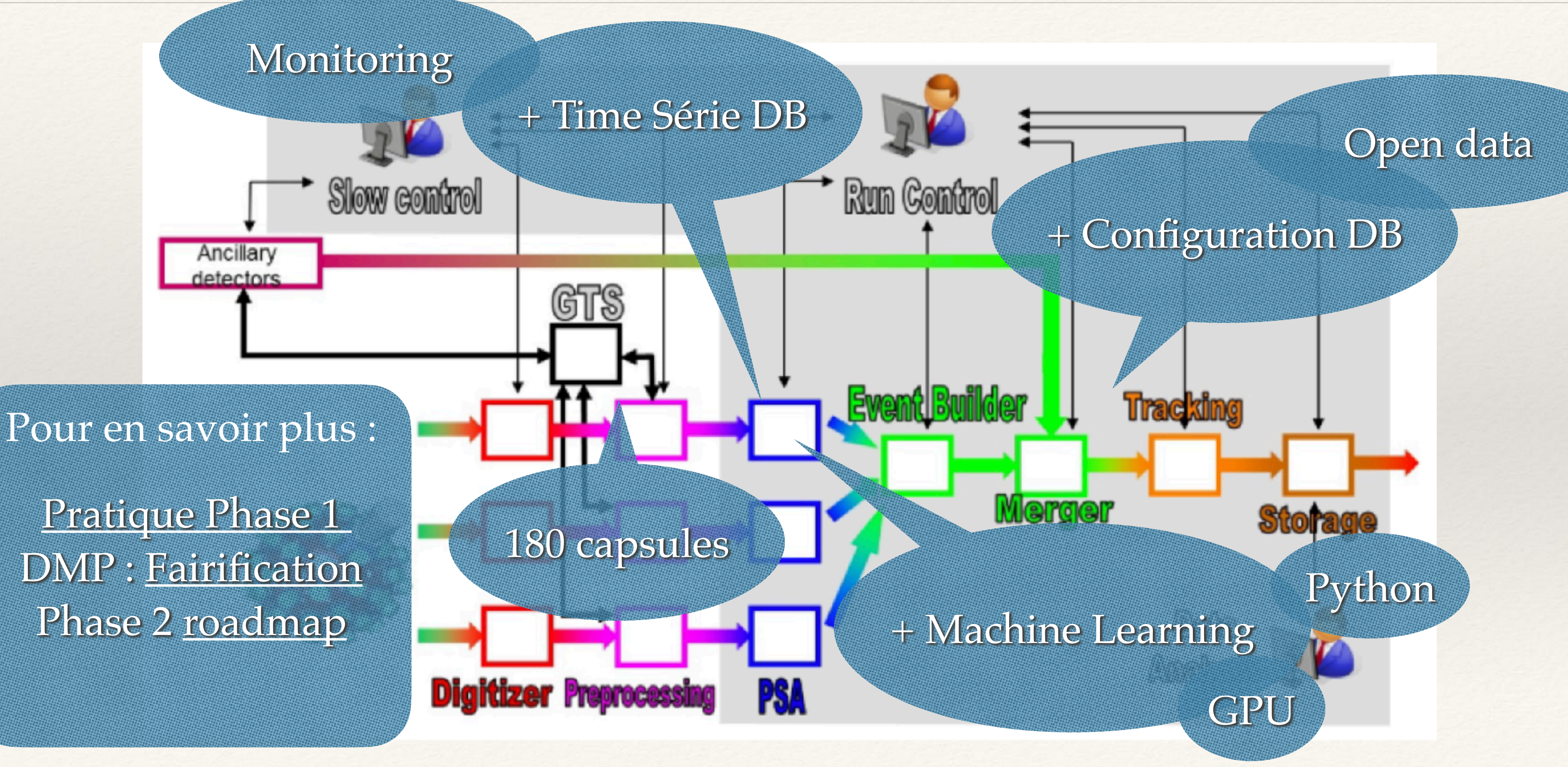

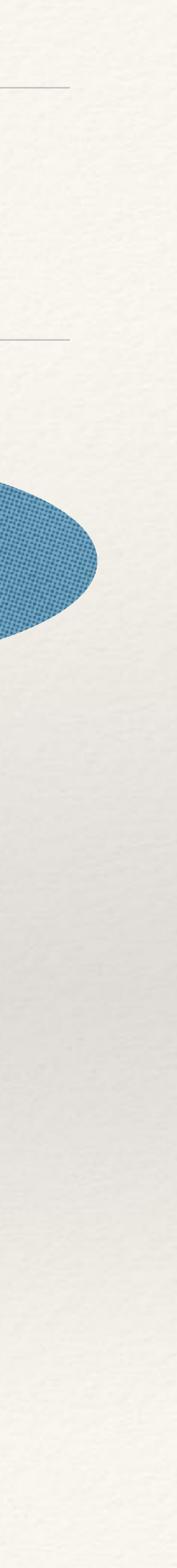

## Phase 1++: amélioration, évolution Monitoring du workflow avec bases de données Time Série

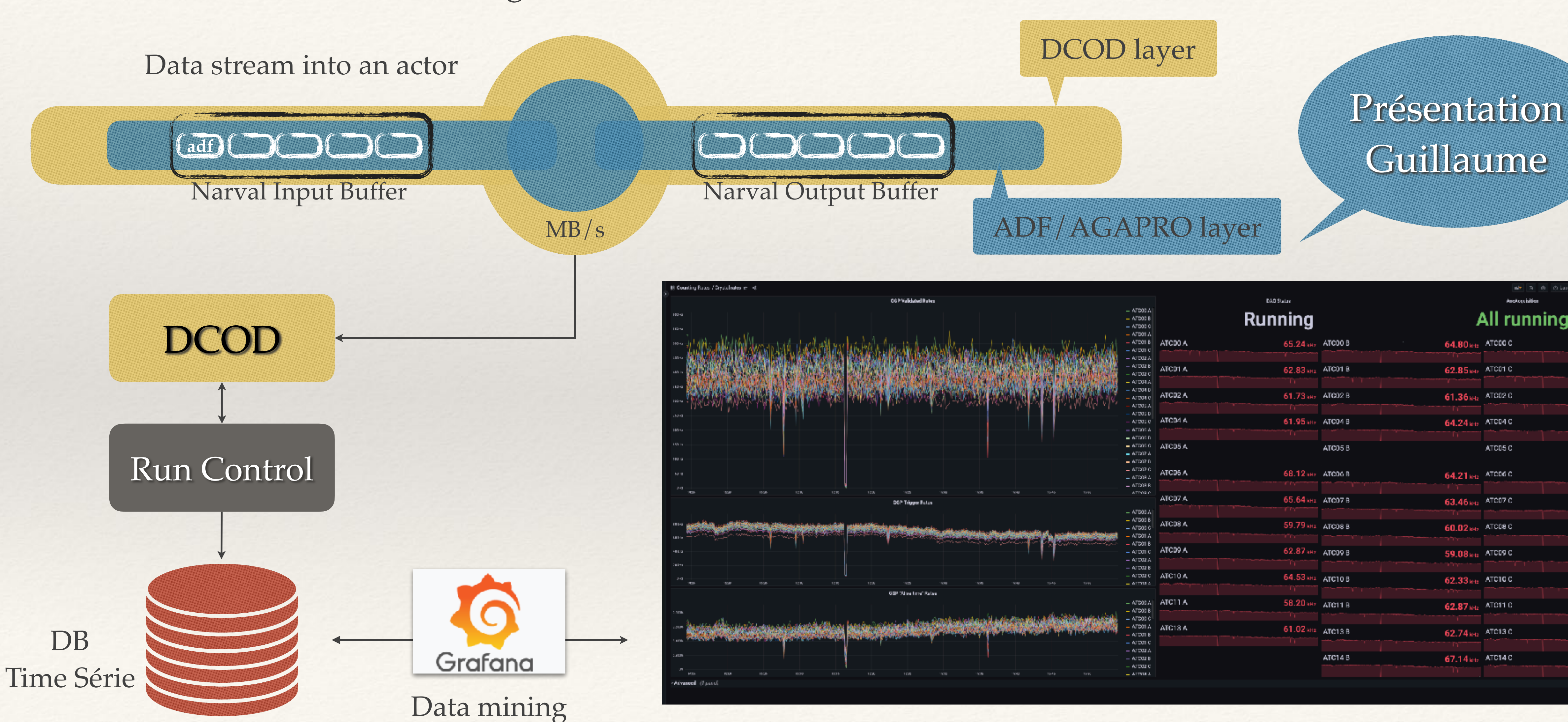

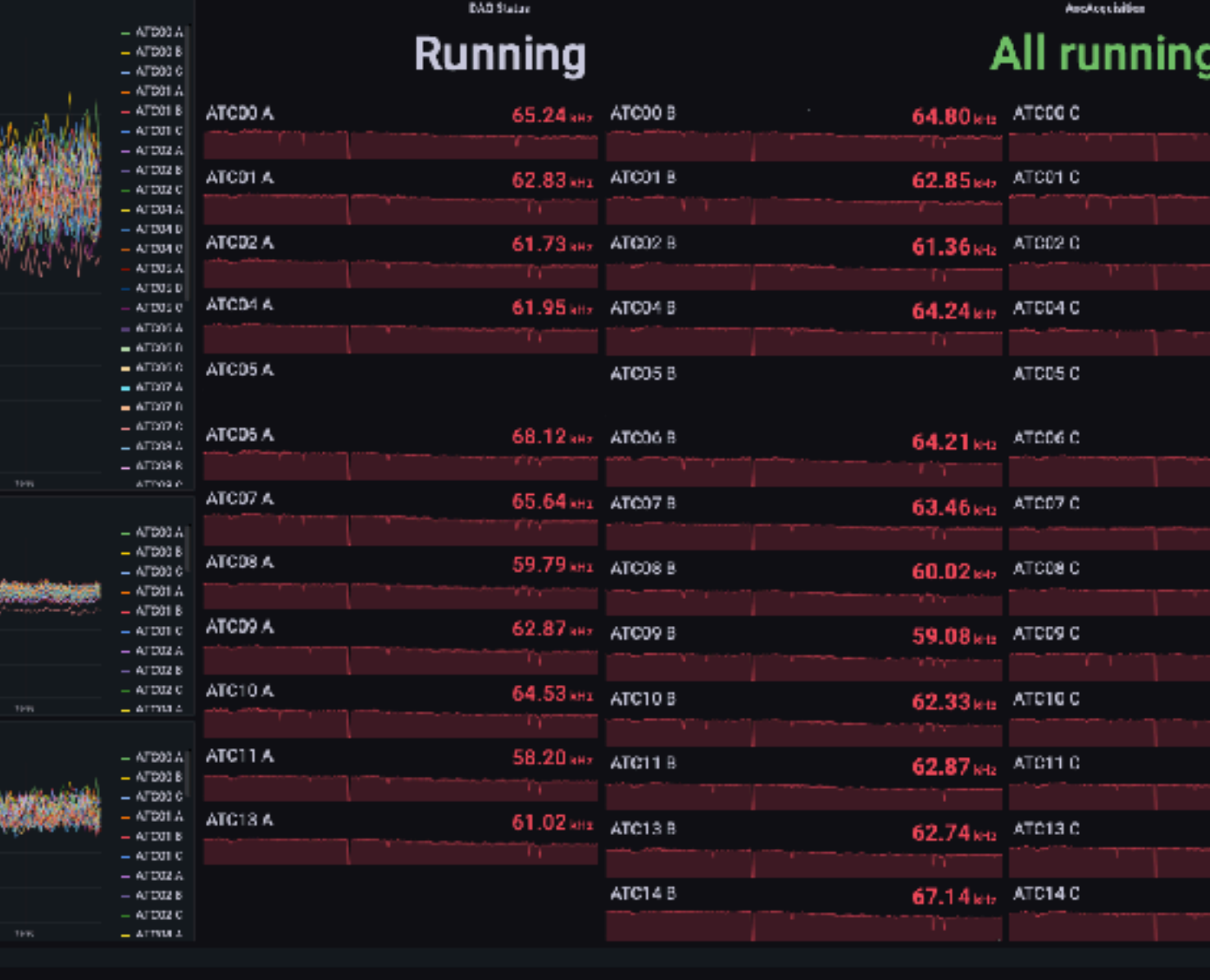

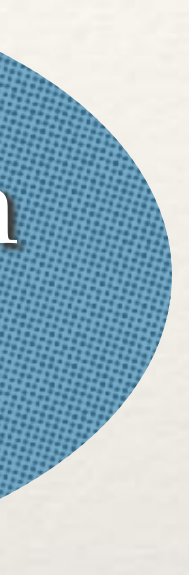

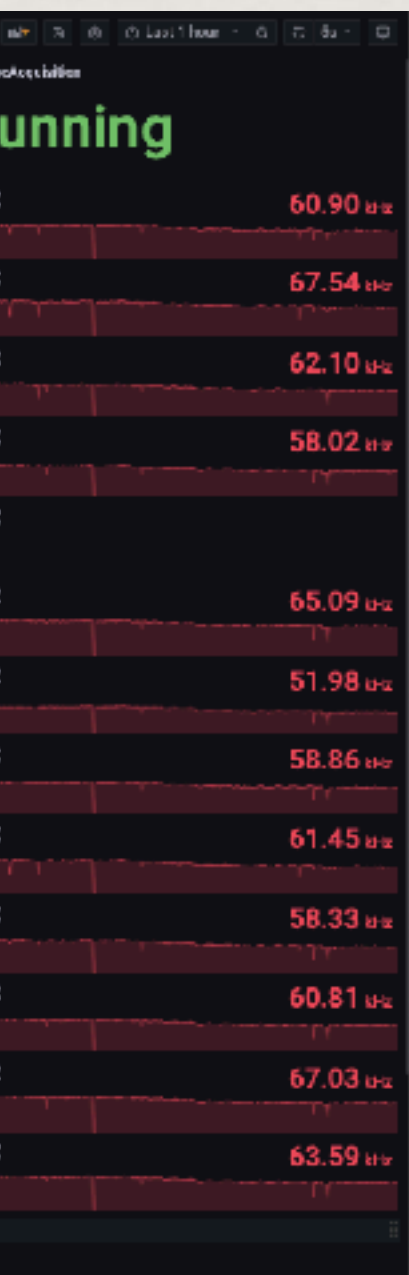

## Phase 1++: amélioration, évolution Monitoring du workflow avec bases de données Time Série

### Grafana Pollina la Idle and Auto **Tank Level**  $N$ Narval Input Buffer  $\overline{N}$  and  $\overline{N}$   $\overline{N}$  and  $\overline{N}$  and  $\overline{N}$  and  $\overline{N}$  and  $\overline{N}$  and  $\overline{N}$  and  $\overline{N}$  and  $\overline{N}$  and  $\overline{N}$  and  $\overline{N}$  and  $\overline{N}$  and  $\overline{N}$  and  $\overline{N}$  and  $\overline{N}$ **TT01** OK 96.2K ATC00 MB/s ADF/AGAPRO layer OK 84.8K ATC01 OK 83.2K ATC02 OK ATC04 87.0K ATC05 **DCCOOL** ATC06 85.2K 84.2K ATC07 OK 83.7K ATC08 OK ATC09 85.5K OK. ATC10 84.1 K OK 82.6K ATC11 **Run Control**<br>Run Control Control Control Control Control Control Control Control Control Control Control Control Control Co<br>Run Control Control Control Control Control Control Control Control Control Control Control Contr ATC<sub>13</sub> 83.9K 83.6K ATC14

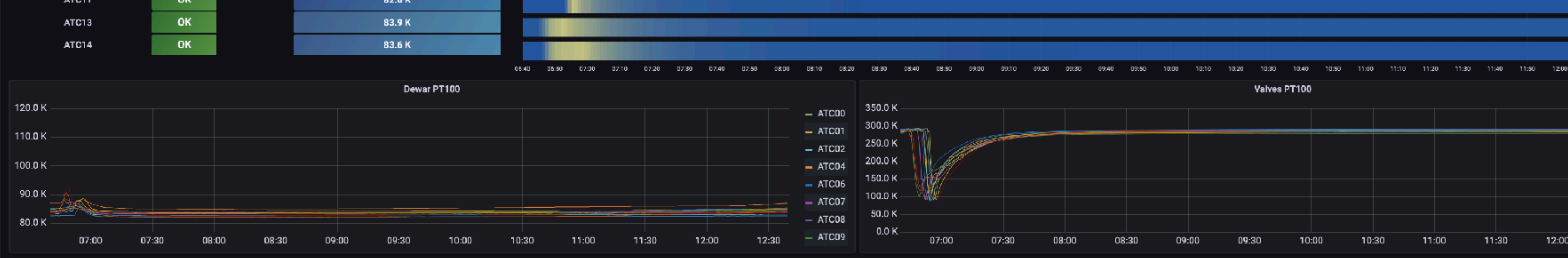

**Advanced** (2 panels)

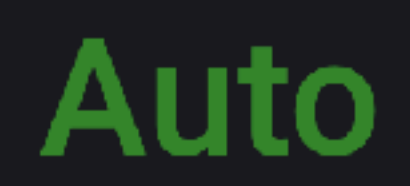

 $00:02:1$ 

Time To Next Filling

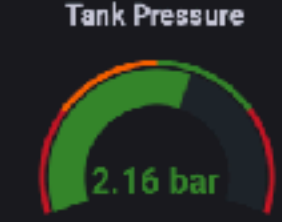

Main Valve Aperture

Closed

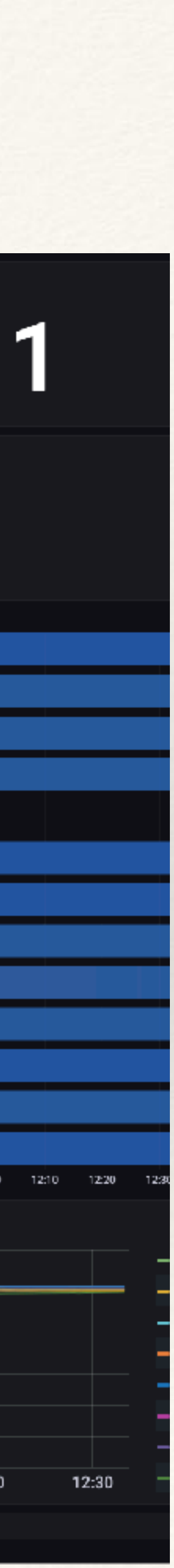

# Phase 2 : intégration électronique V2

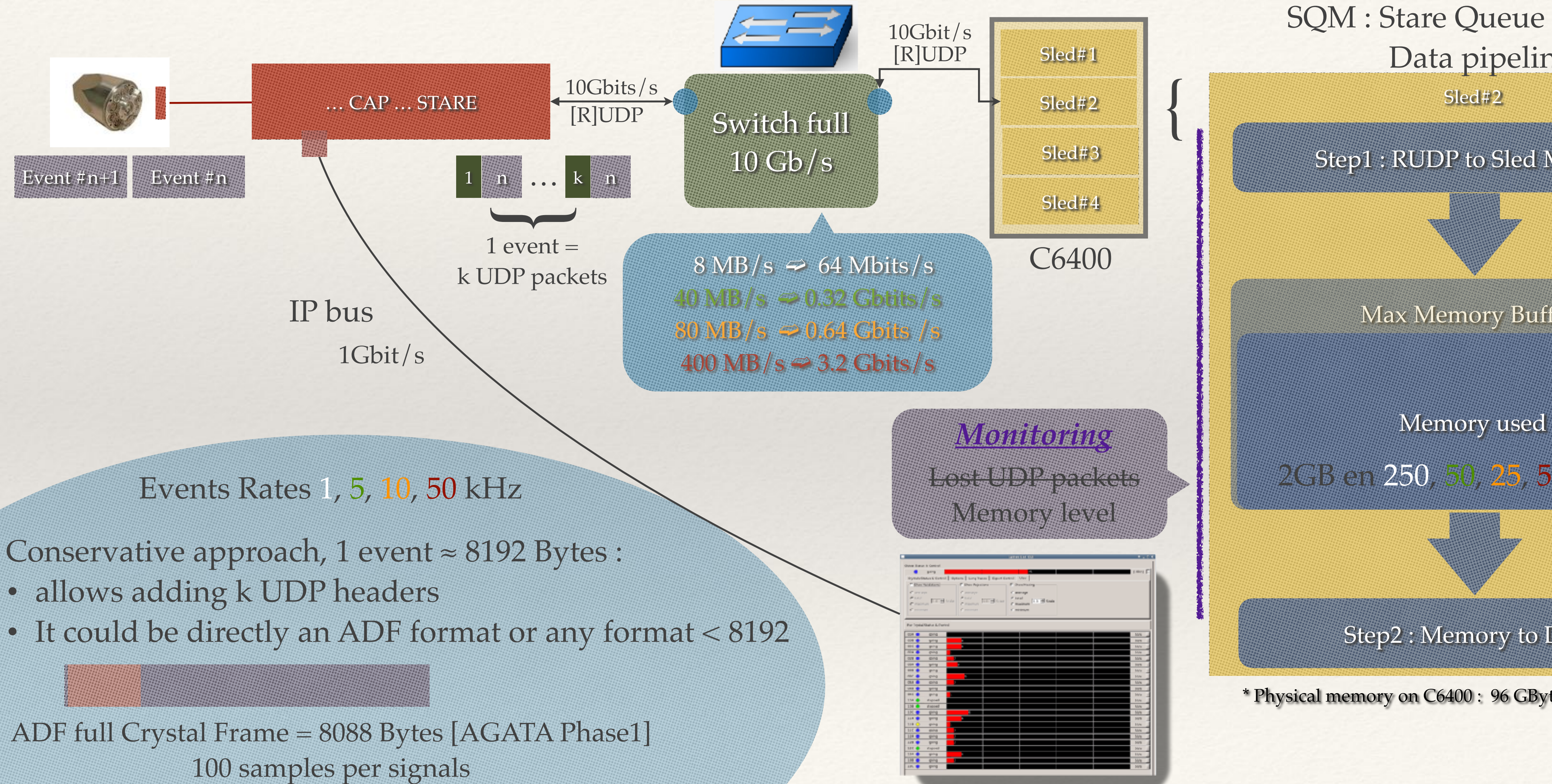

- 
- 

### Step1 : RUDP to Sled Memory

Sled#2

### SQM : Stare Queue Manager Data pipeline

Max Memory Buffer\*

Step2 : Memory to DCOD

\* Physical memory on C6400 : 96 GBytes

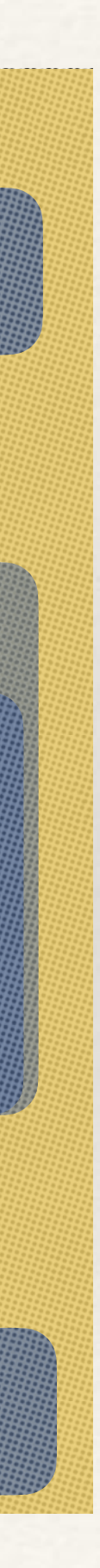

2GB en 250, 50, 25, 5 secondes

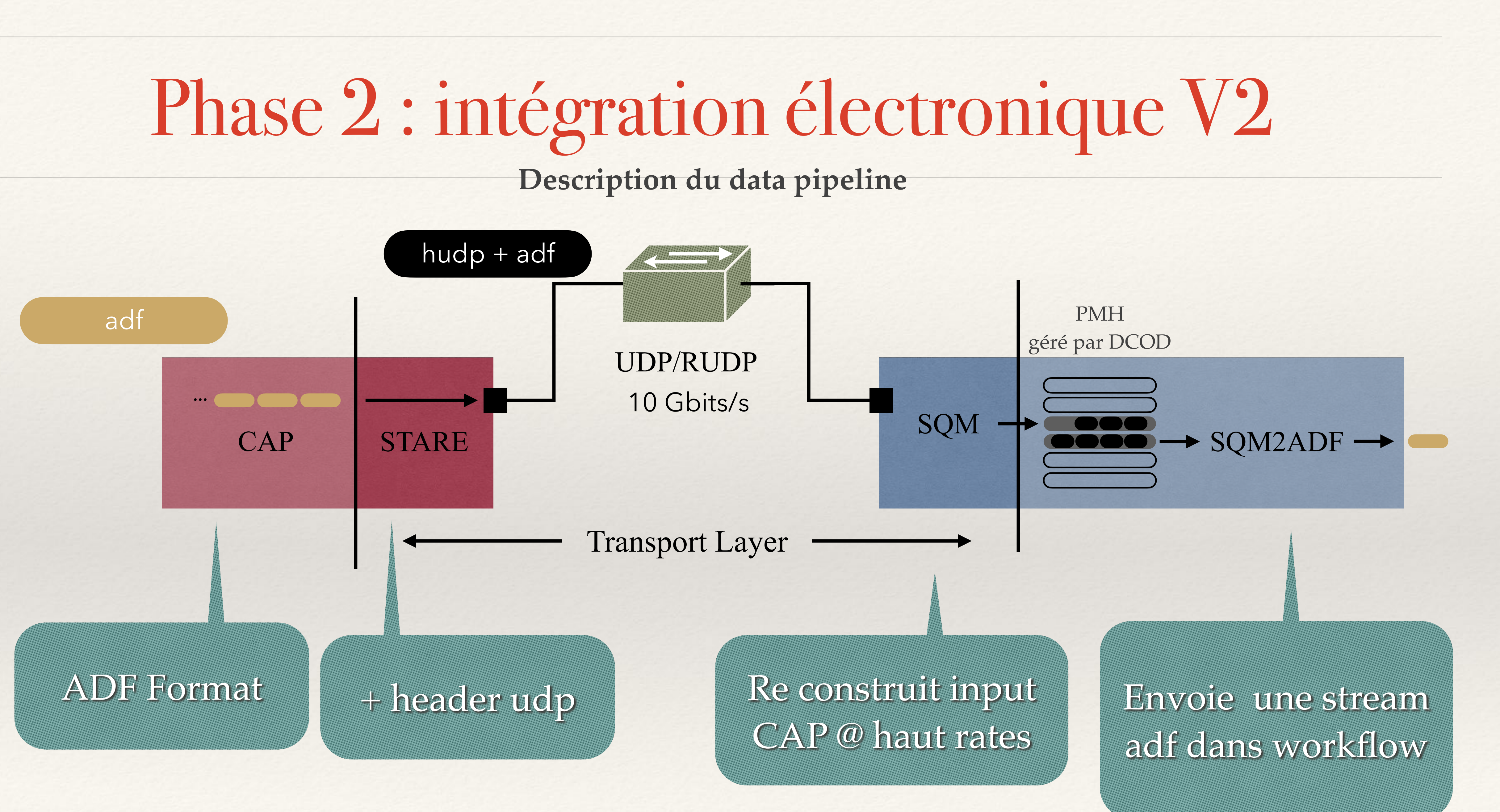

hudp = header udp

## Phase 2 : intégration électronique V2 **Ce qui a été testé jusque ici : STARE / SQM**

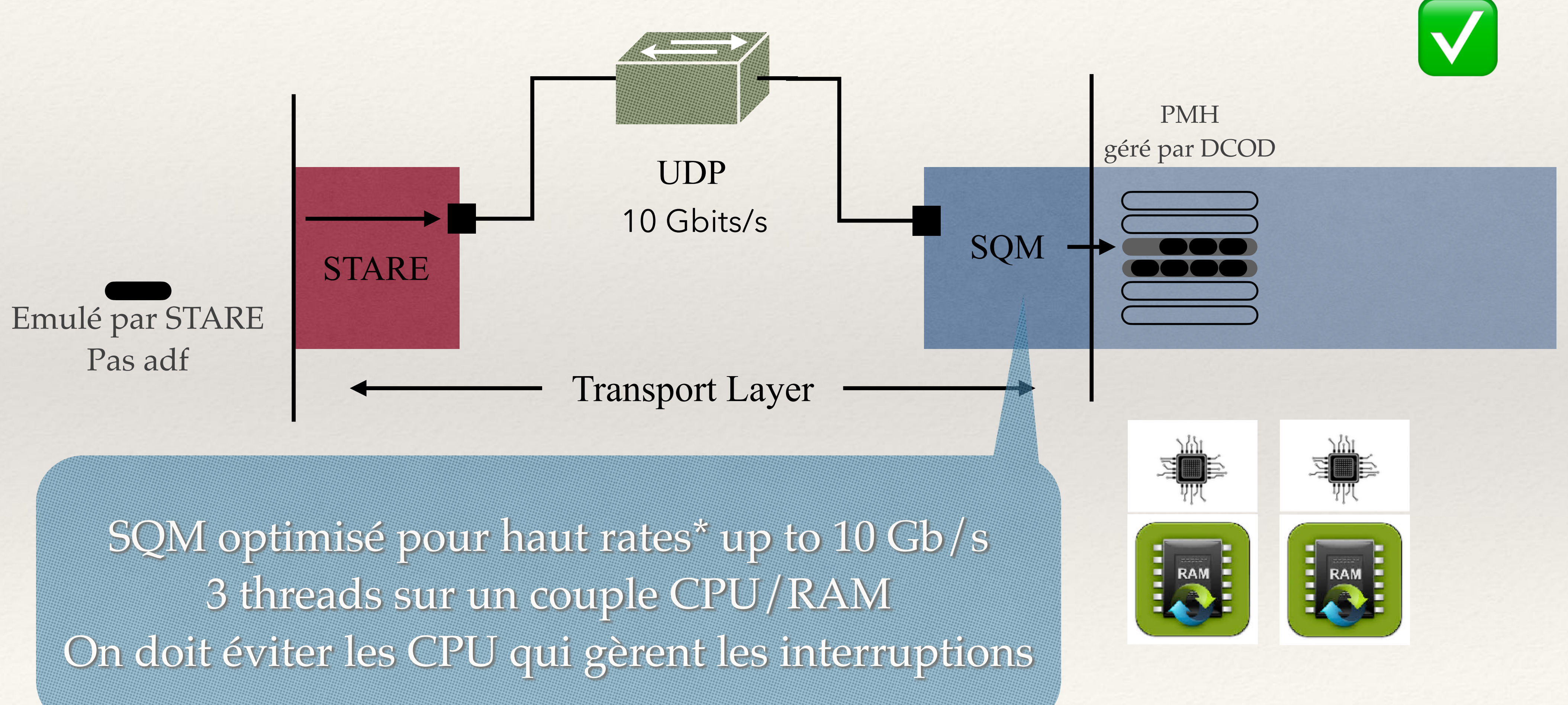

\* Pas en continu mais pour absorber crêtes

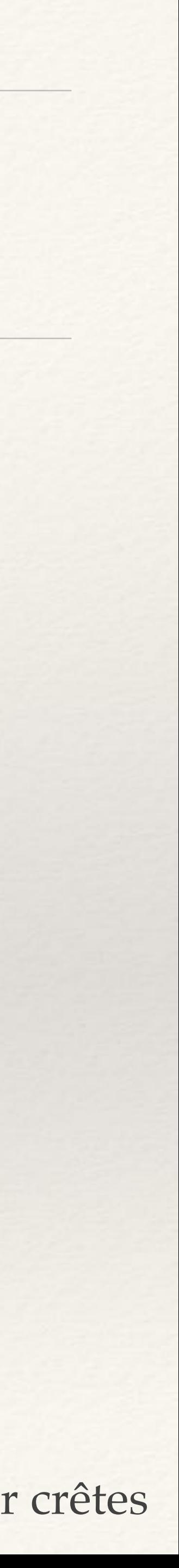

## Phase 2 : intégration électronique V2 **Ce qui a été testé jusque ici : STAREEmulator**

STAREEmulator up to 7 Gb/s pour adf 8088 bytes découpé en paquets 1024 bytes STAREEmulator up to 9 Gb/s - 150 kHz - pour adf 8088 non découpés <sup>c</sup>® Configuration réseau en Jumbo frame MTU 9000 bytes

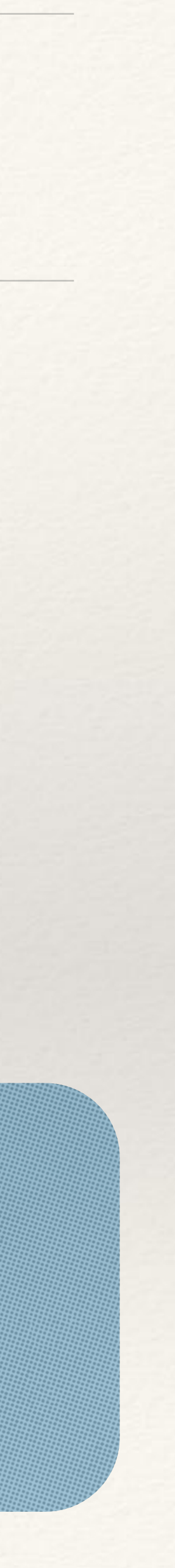

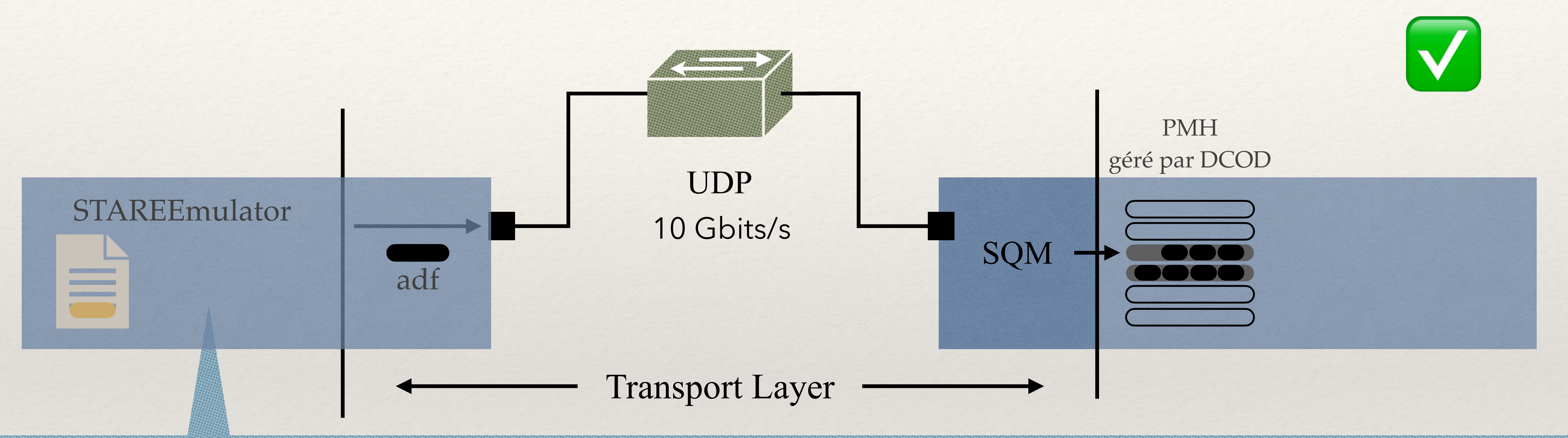

## Phase 2 : intégration électronique V2 **Ce qui a été testé jusque ici : STAREEmulator**

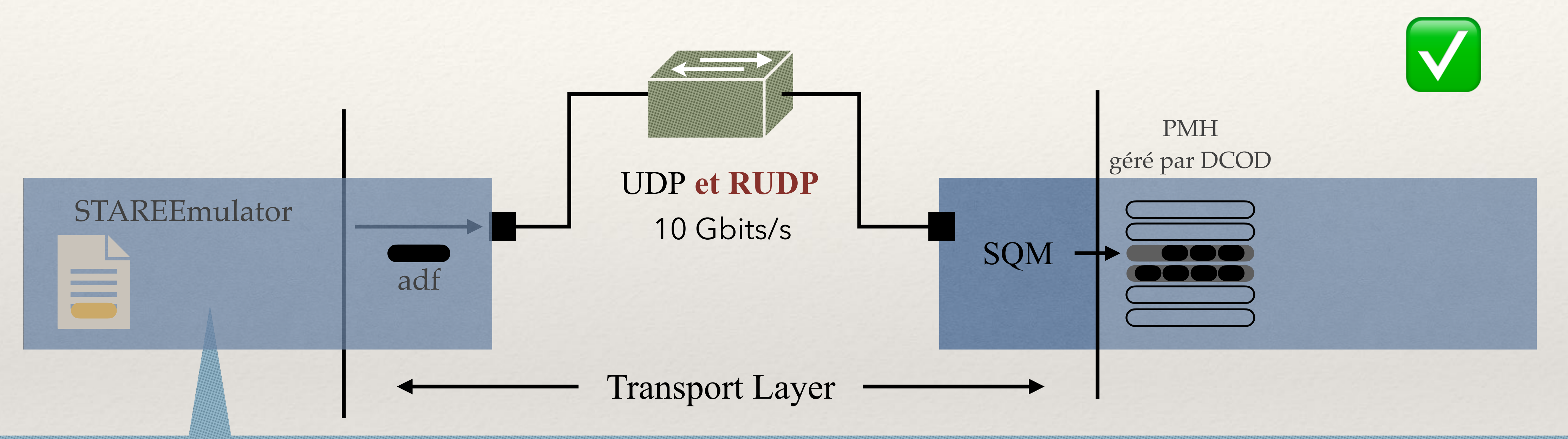

STAREEmulator up to 7 Gb/s pour adf 8088 bytes découpé en paquets 1024 bytes STAREEmulator up to 9 Gb/s - 150 kHz - pour adf 8088 non découpés <sup>®</sup> Configuration réseau en Jumbo frame MTU 9000 bytes **80 kHz**

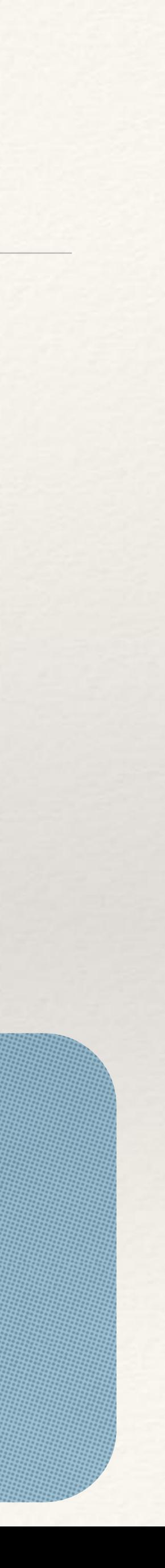

# Phase 2 : intégration électronique V2

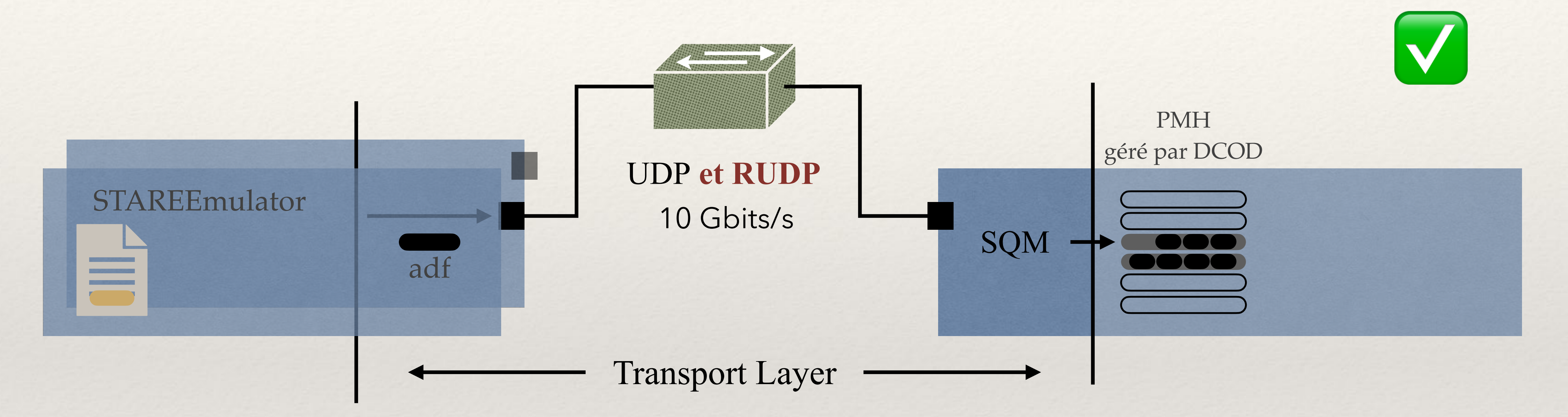

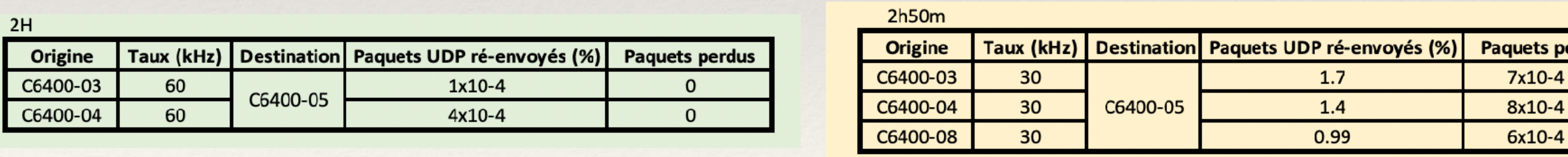

### **Ce qui a été testé jusque ici : plusieurs STAREEmulator**

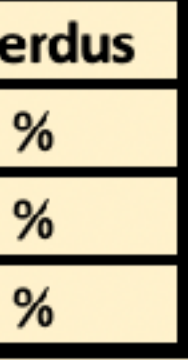

Dans cette configuration, deux STARE par C6400 ca pourrait passer : A CONFIRMER

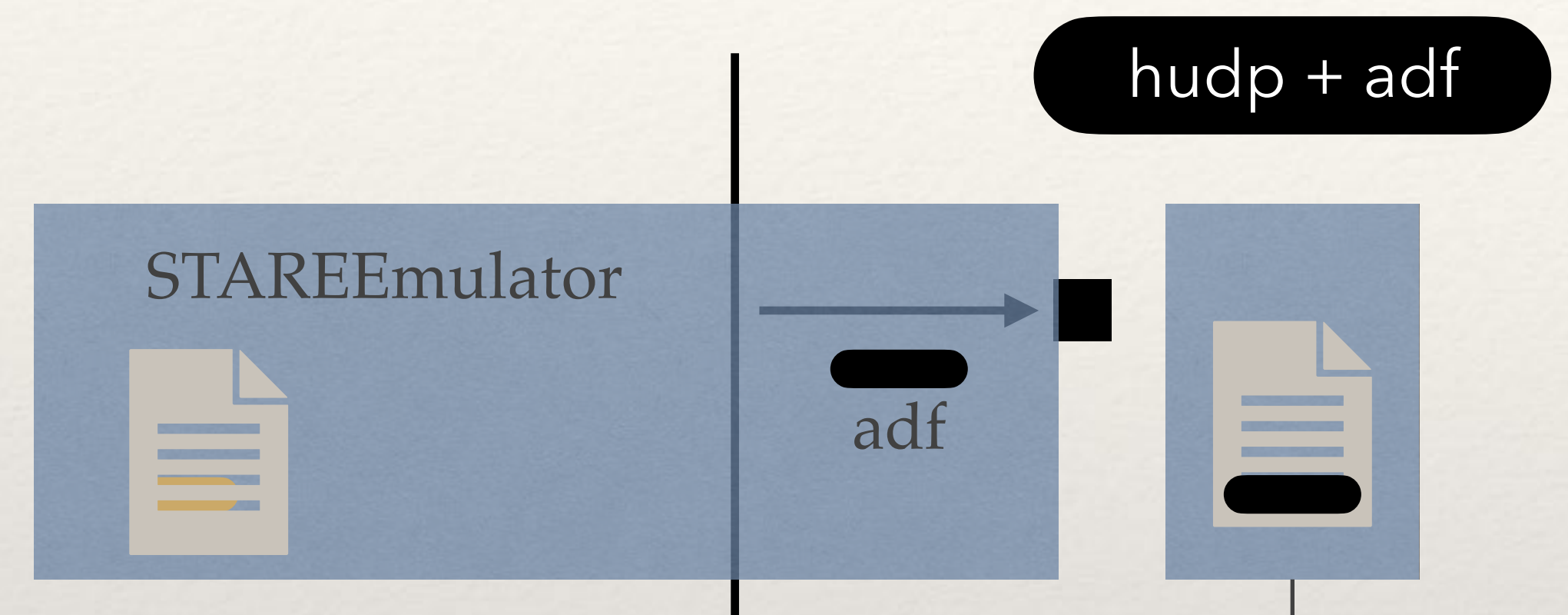

### SQM2ADF N threads

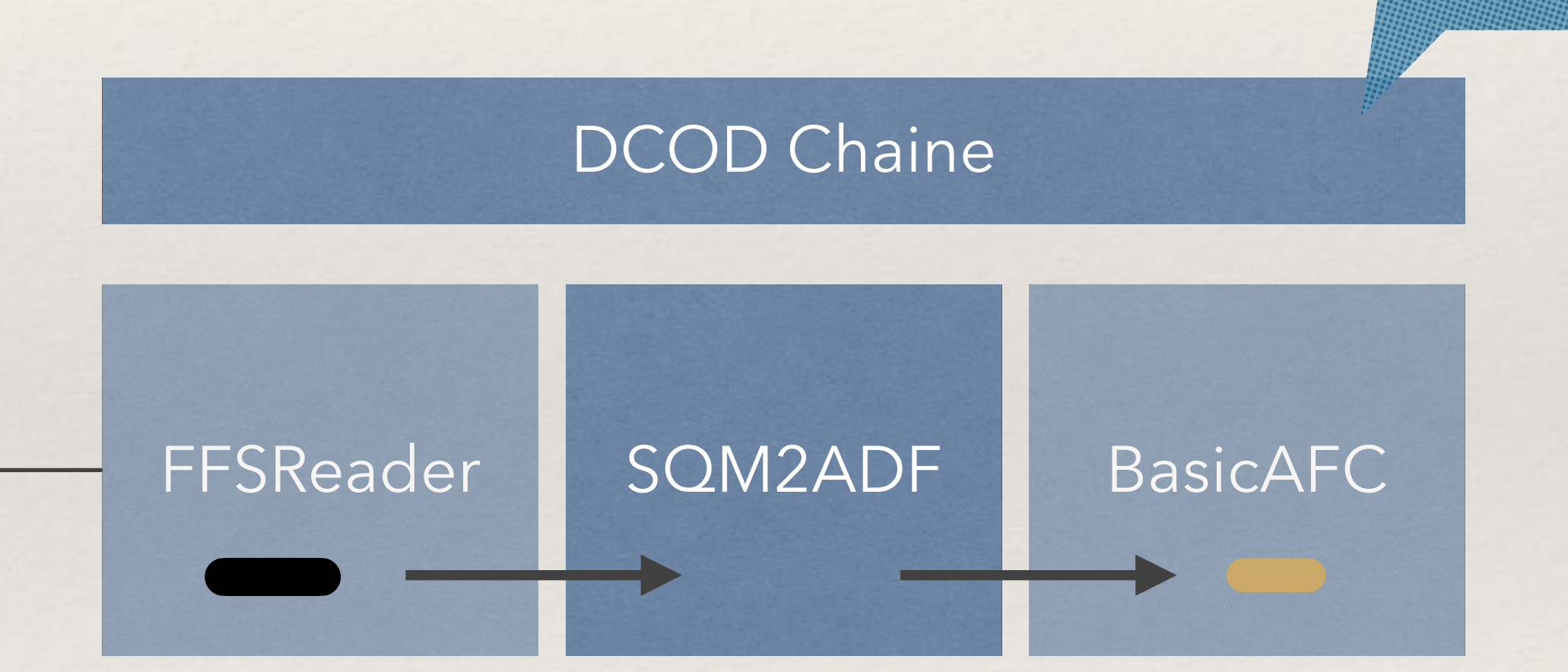

## Phase 2 : intégration électronique V2 **Ce qui a été testé jusque ici : SQM2ADF**

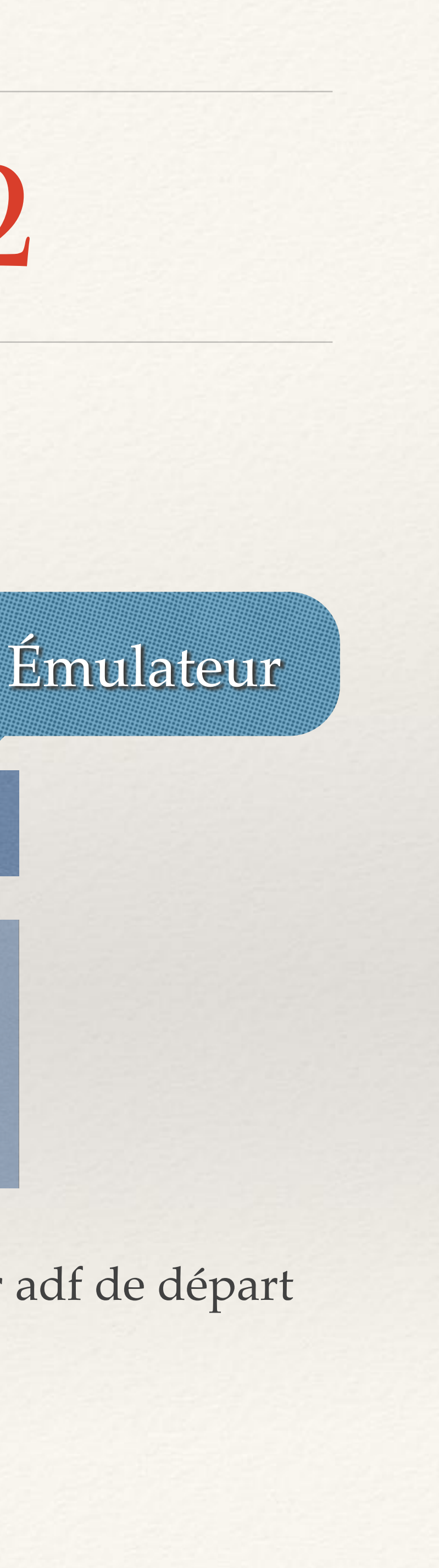

✅

Validation de SQM2ADF … on retrouve le fichier adf de départ

 3 modes : Juste copie de l'adf encaspulé Copie de deck sur le contenu adf Compression de la frame adf

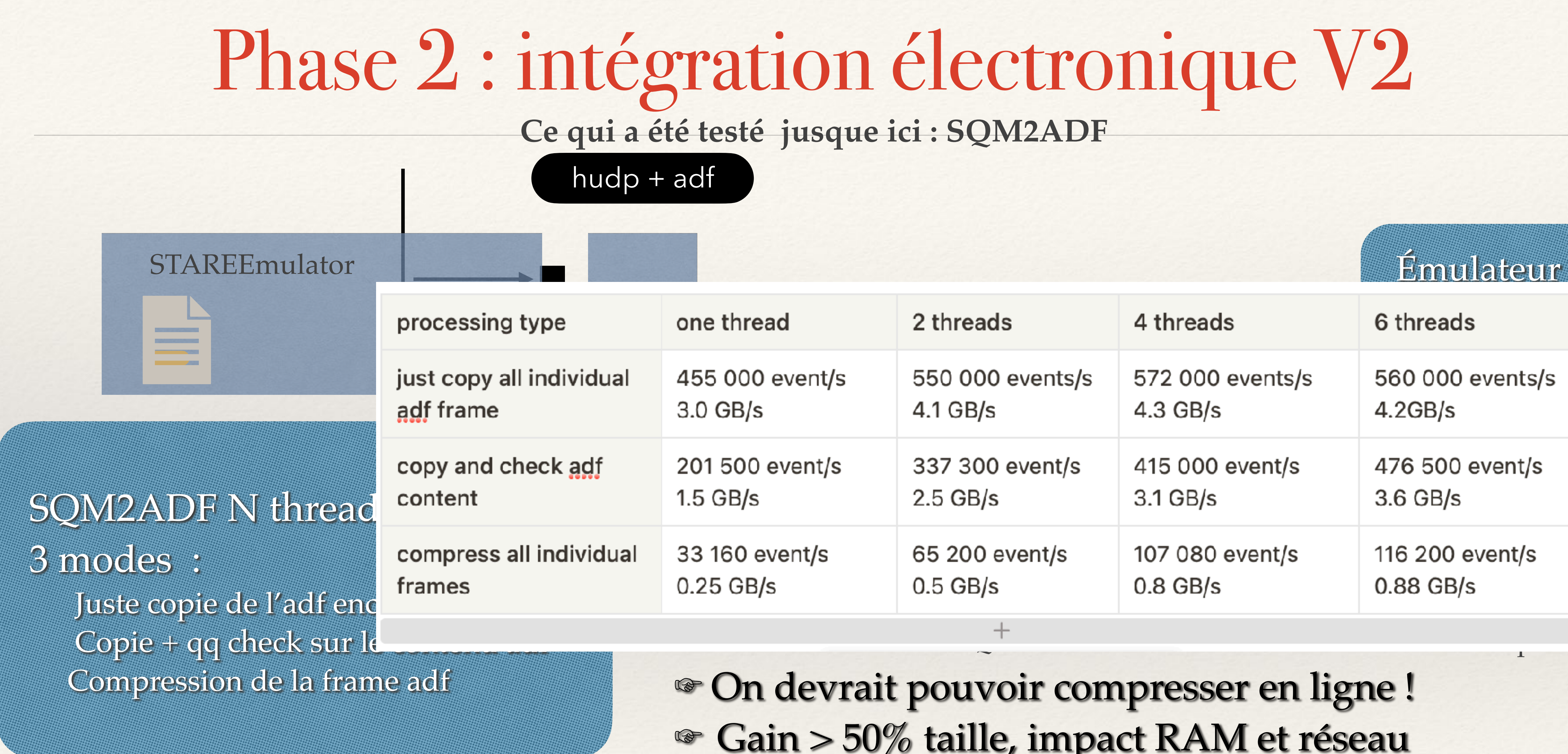

☞ Gain > 50% taille, impact RAM et réseau

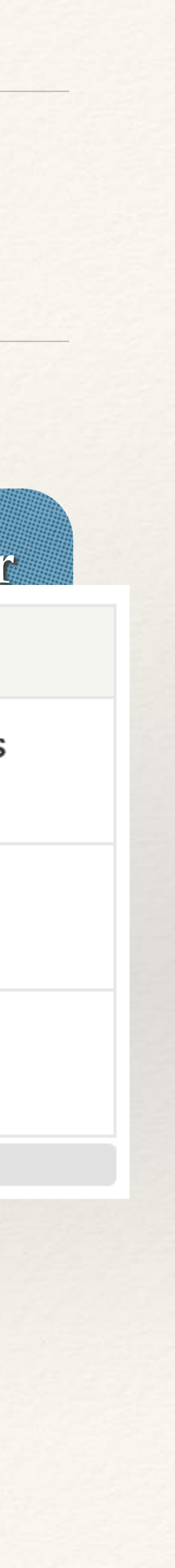

☞ La compression rend SQM2ADF plus lent mais la chaine totale est plus rapide

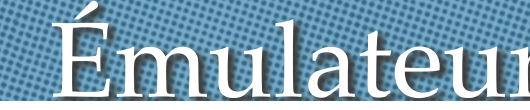

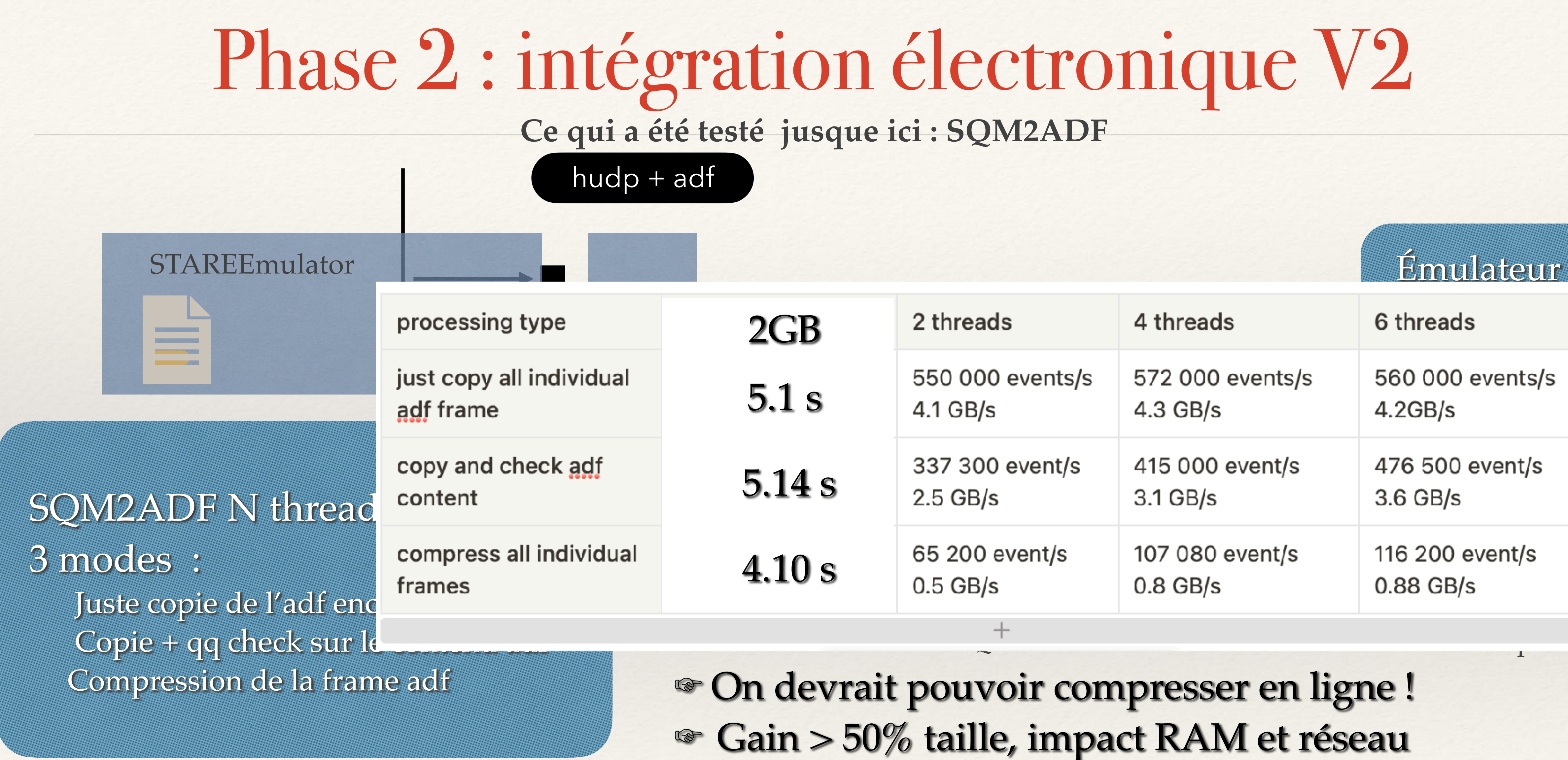

☞ La compression rend SQM2ADF plus lent mais la chaine totale est plus rapide

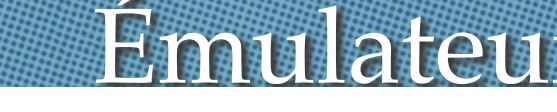

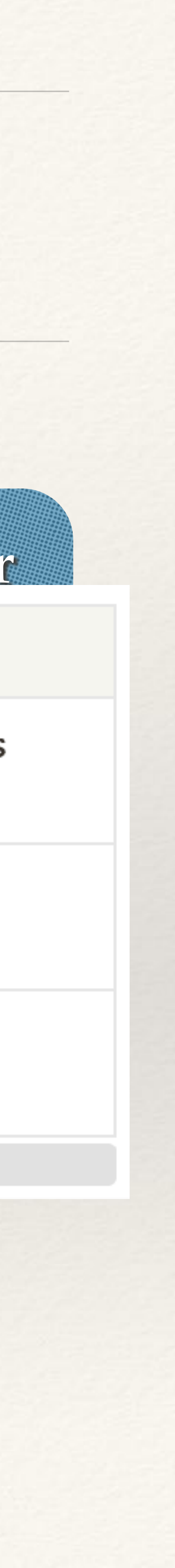

hudp + adf

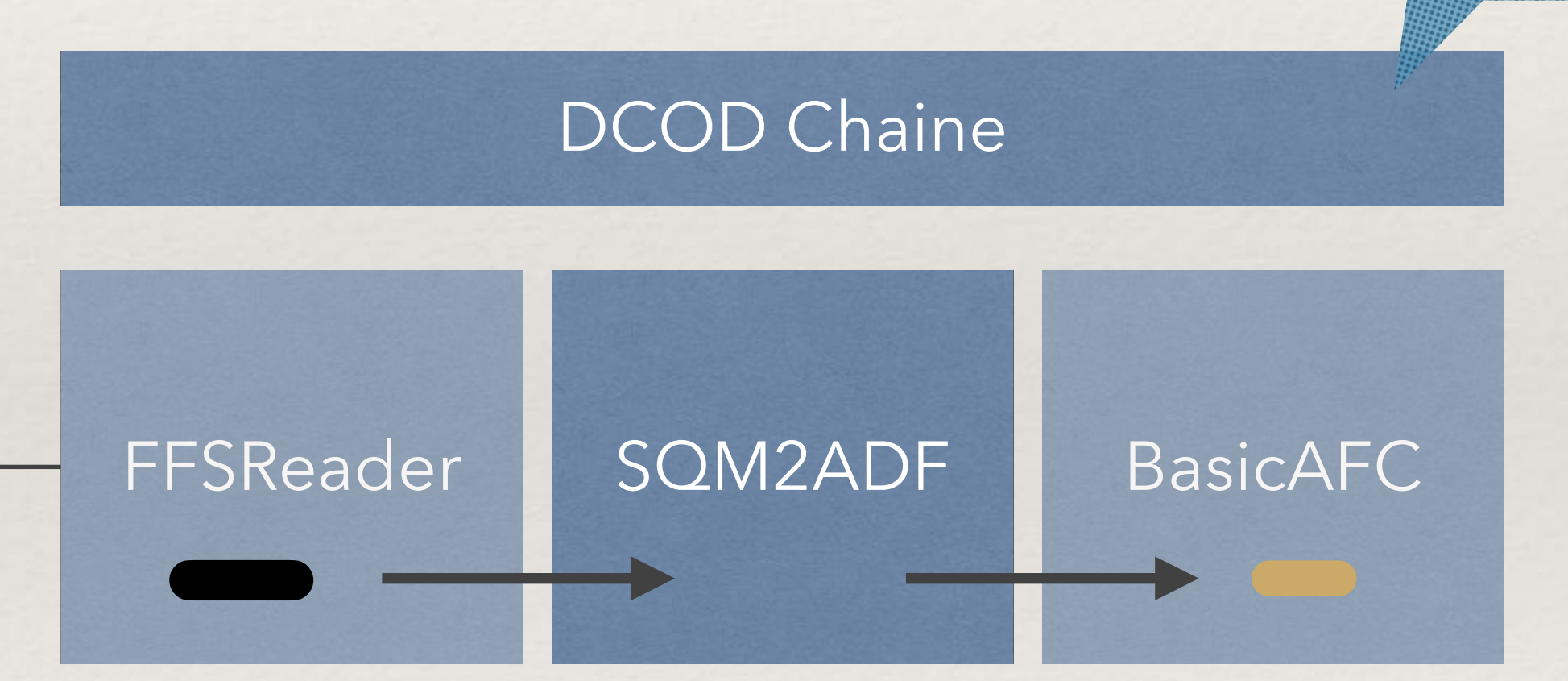

Ca passe la chaine mais encore des ajustements à faire !!!

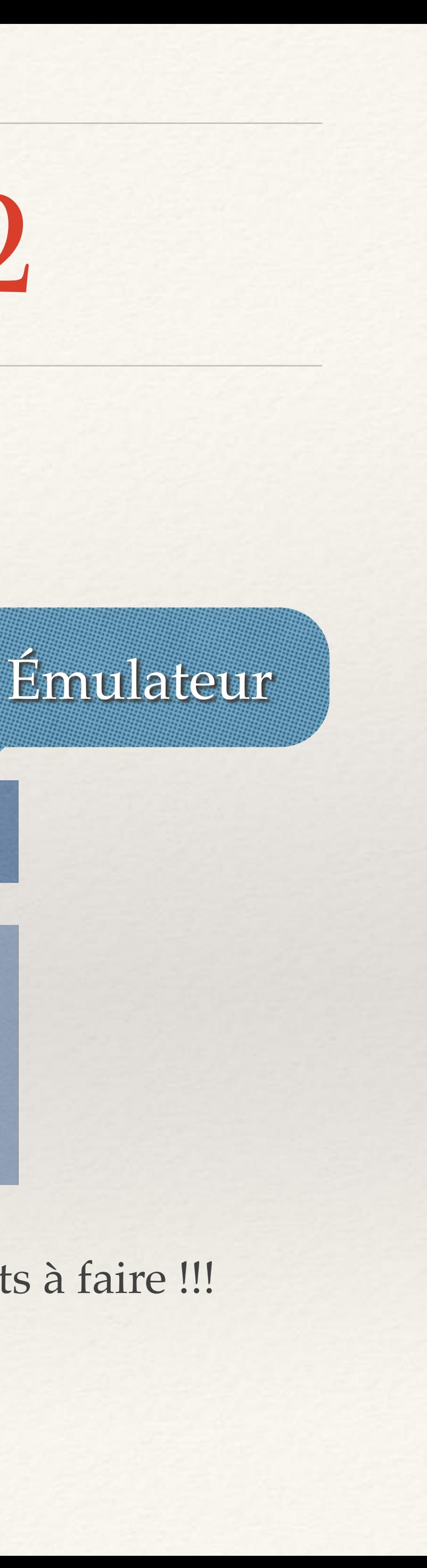

## Phase 2 : intégration électronique V2 **Ce qui a été testé jusque ici : CAP + STARE**

# CAP STARE  $\equiv$

### Données prises par Javier Collado avec un détecteur AGATA + Quelques tests avec données STARE par X. Lafay

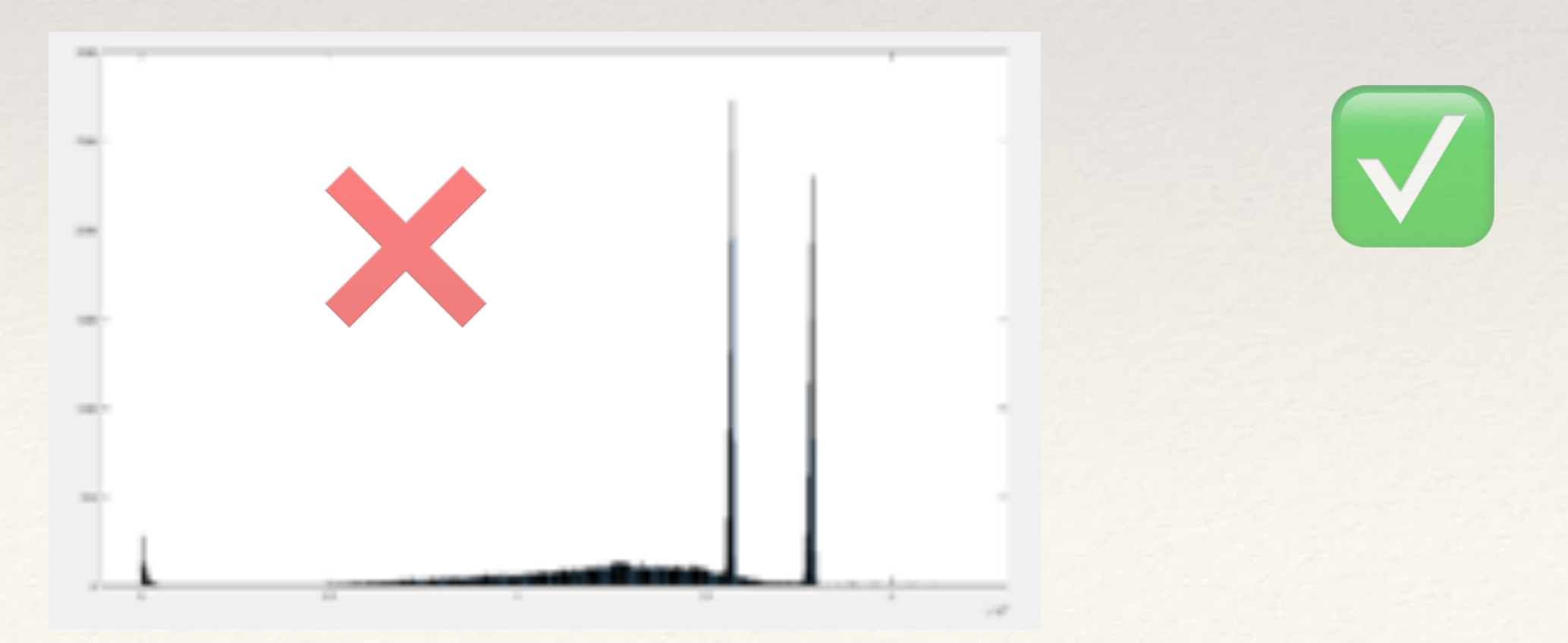

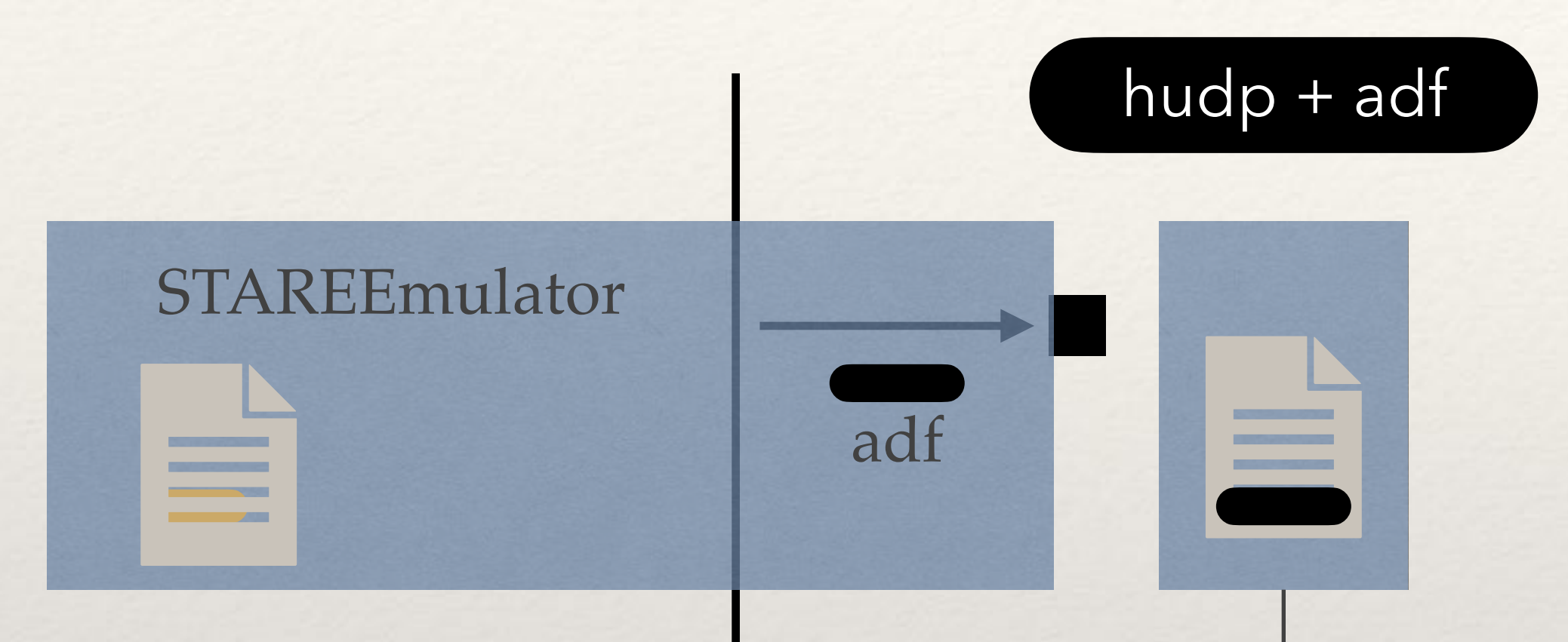

### SQM2ADF N threads

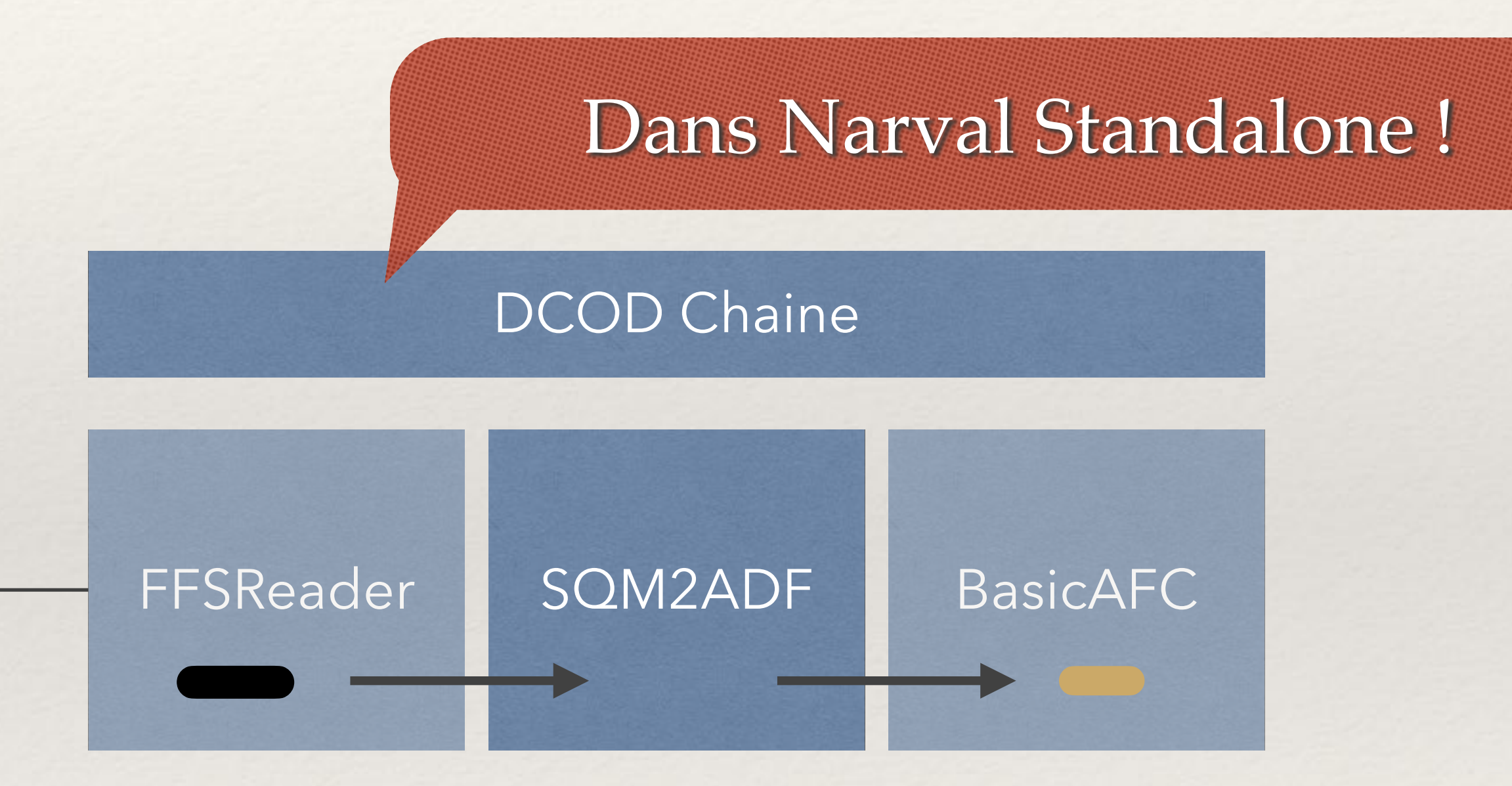

## Phase 2 : intégration électronique V2 **Ce qui a été testé jusque ici : SQM2ADF prêt pour dcod**

✅

Validation de SQM2ADF … on retrouve le fichier adf de départ

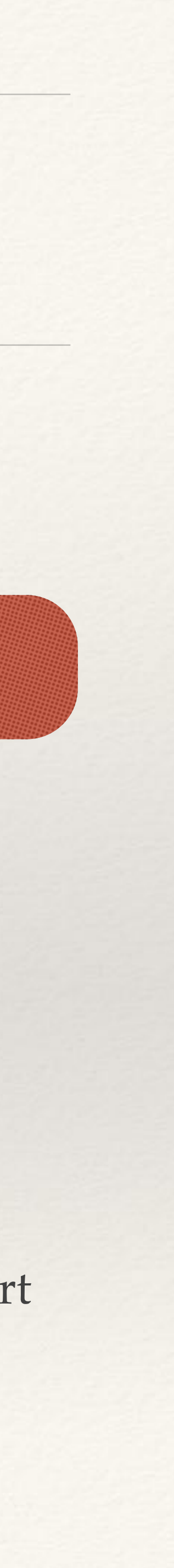

 3 modes : Juste copie de l'adf encaspulé Copie + qq check sur le contenu adf Compression de la frame adf

Home

Libraries Ressources Files Actor Parameters Log Level Delete D

### Overview

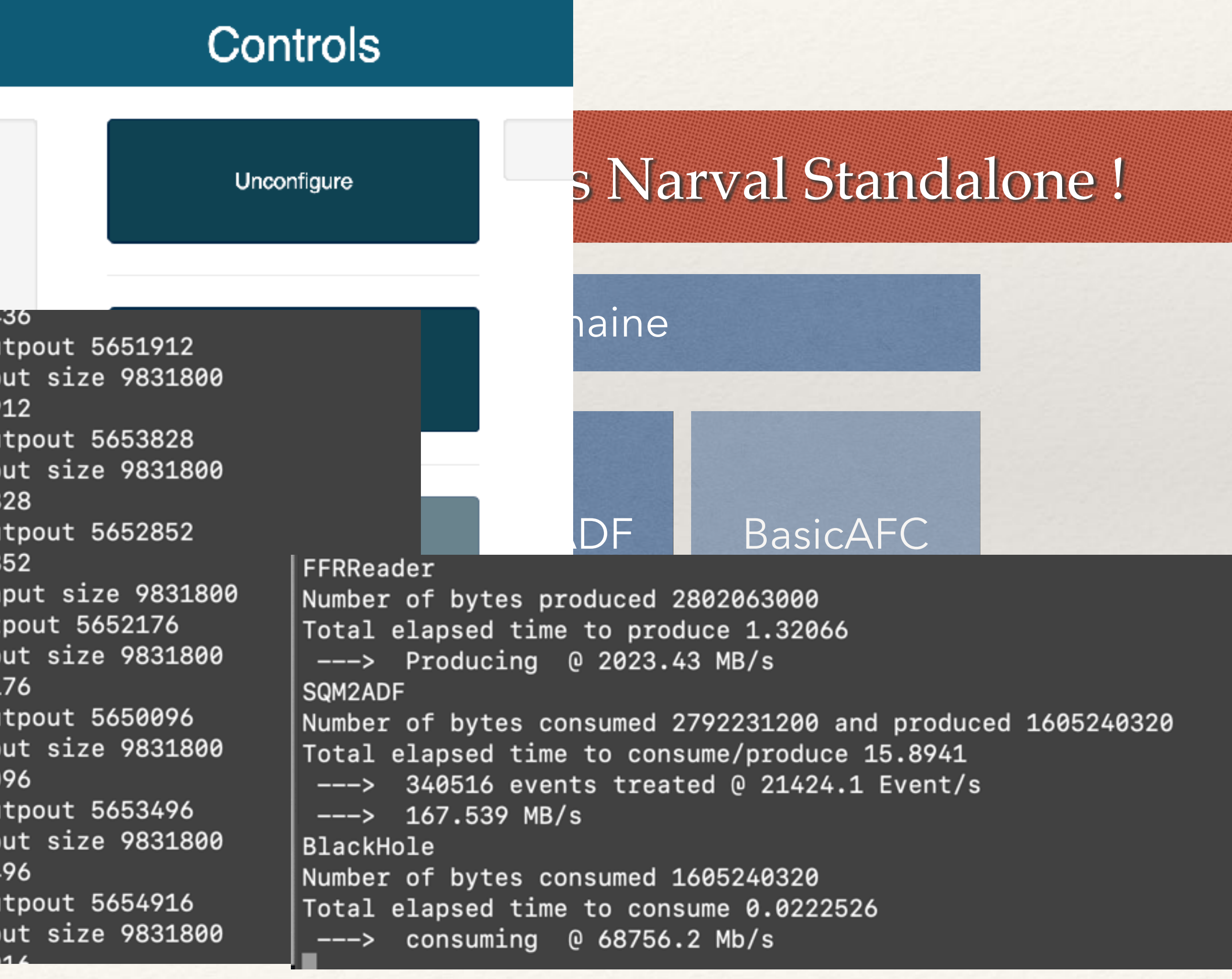

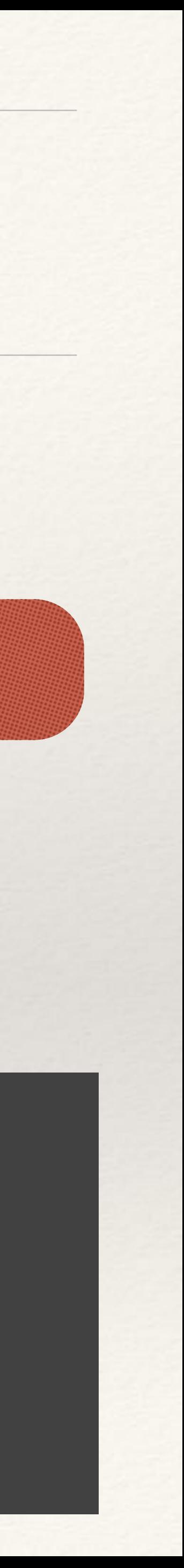

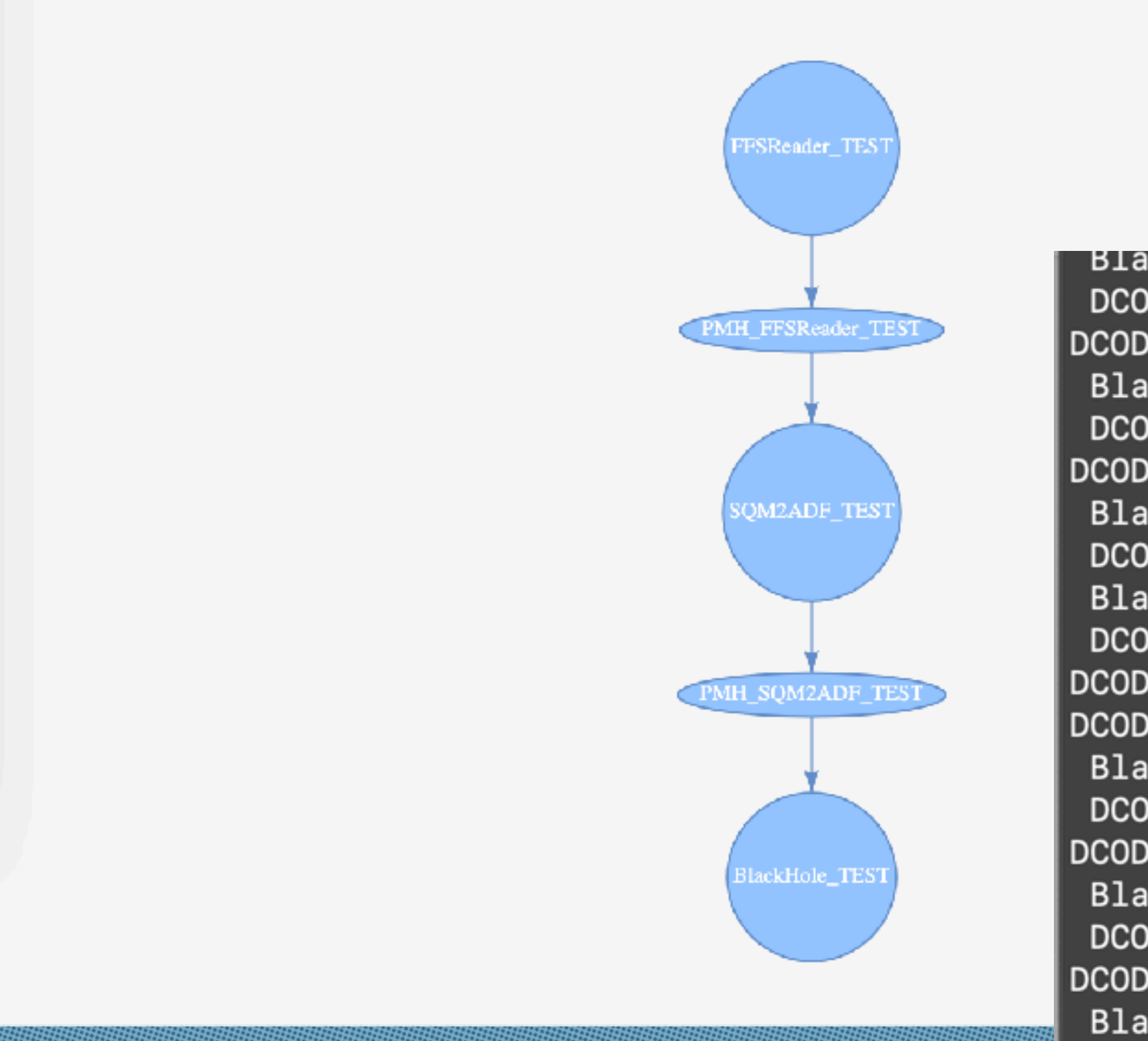

Black::ProcessBlock 56554 DCOD\_SQM2ADF Call with ou DCOD\_SQM2ADF Call with inp Black::ProcessBlock 56519 DCOD\_SQM2ADF Call with ou DCOD\_SQM2ADF Call with inp Black::ProcessBlock 56538 DCOD\_SQM2ADF Call with ou Black::ProcessBlock 56528 DCOD\_SQM2ADF Call with in DCOD\_SQM2ADF Call with out DCOD\_SQM2ADF Call with inp<br>Black::ProcessBlock 56521<br>DCOD\_SQM2ADF Call with ou<br>DCOD\_SQM2ADF Call with inp DCOD\_SQM2ADF Call with ou DCOD\_SQM2ADF Call with inp Black::ProcessBlock 56534 DCOD\_SQM2ADF Call with ou DCOD\_SQM2ADF Call with inp Dlask: DrassacPlask E4E40

## CONTROLLER - local-SQM2A<sub>ique</sub> V2  $\cdot$  dcod

STAREEmulator

adf

hudp + adf

**SCIENTIFICATION** 

## SQM2ADF N threads

**EXHIBITION** 

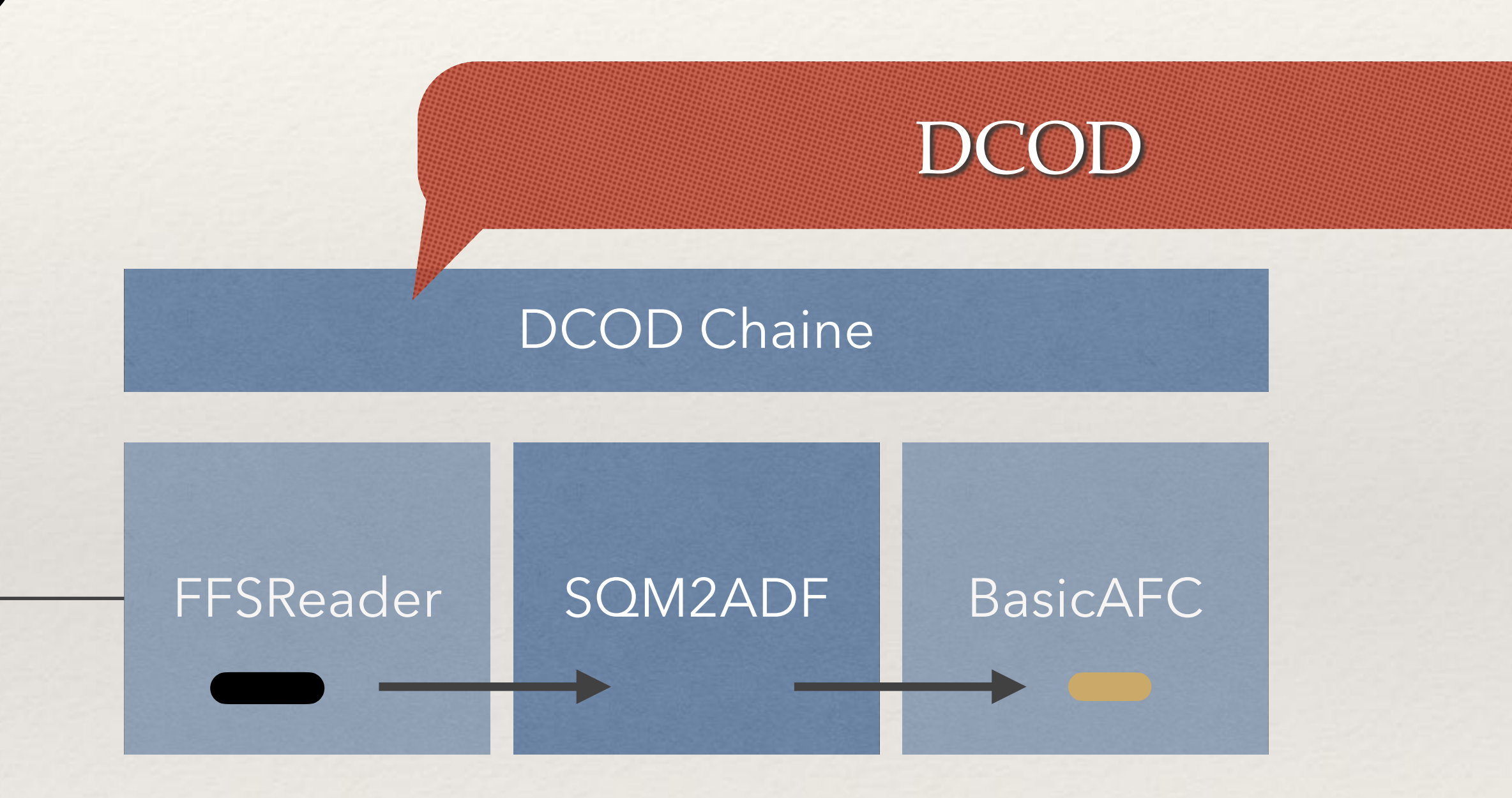

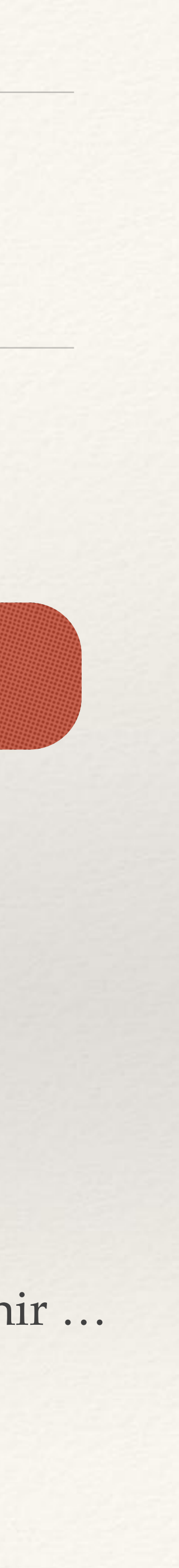

## Phase 2 : intégration électronique V2 **A FAIRE : SQM2ADF dcod**

Valider la chaine sur les machine C6400 Orsay … dans les jours à venir …

 3 modes : Juste copie de l'adf encaspulé Copie + qq check sur le contenu adf Compression de la frame adf

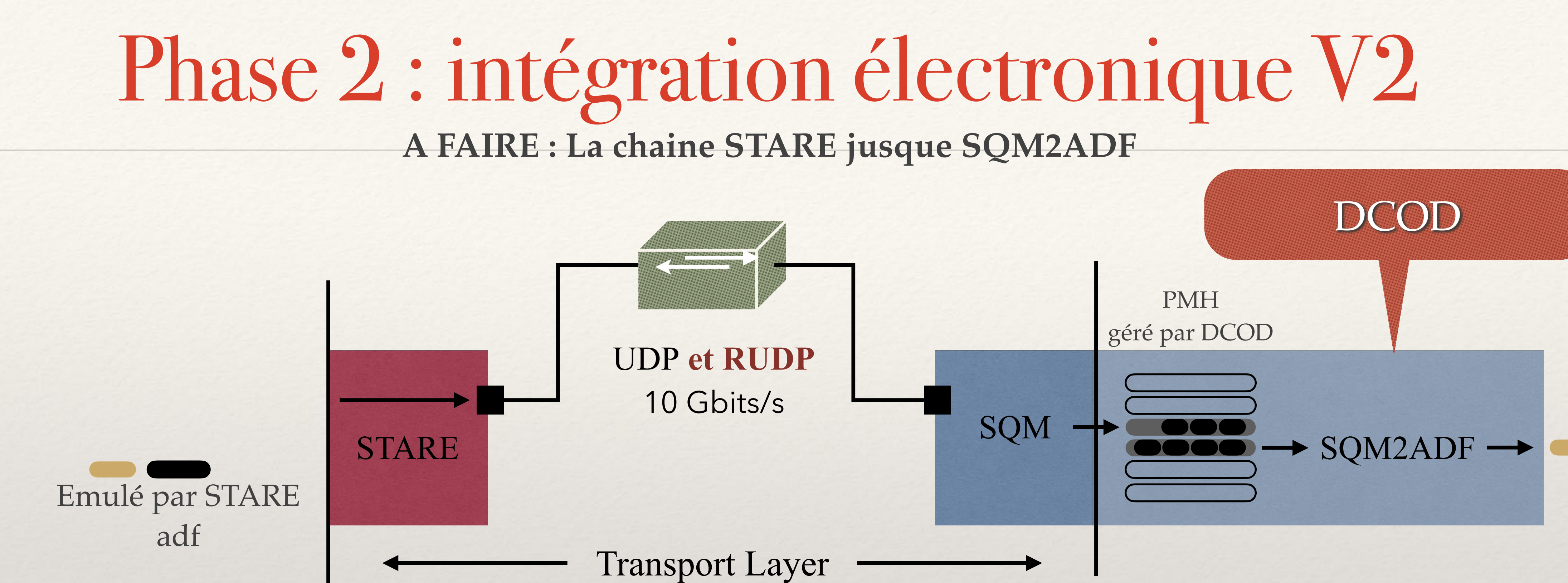

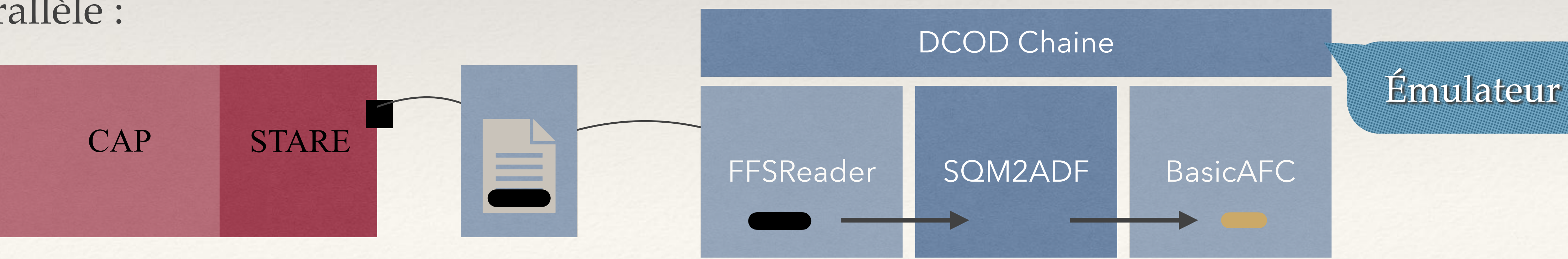

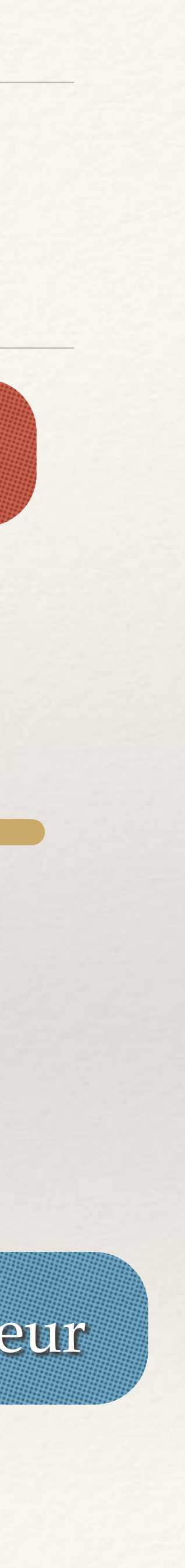

### En Parallèle :

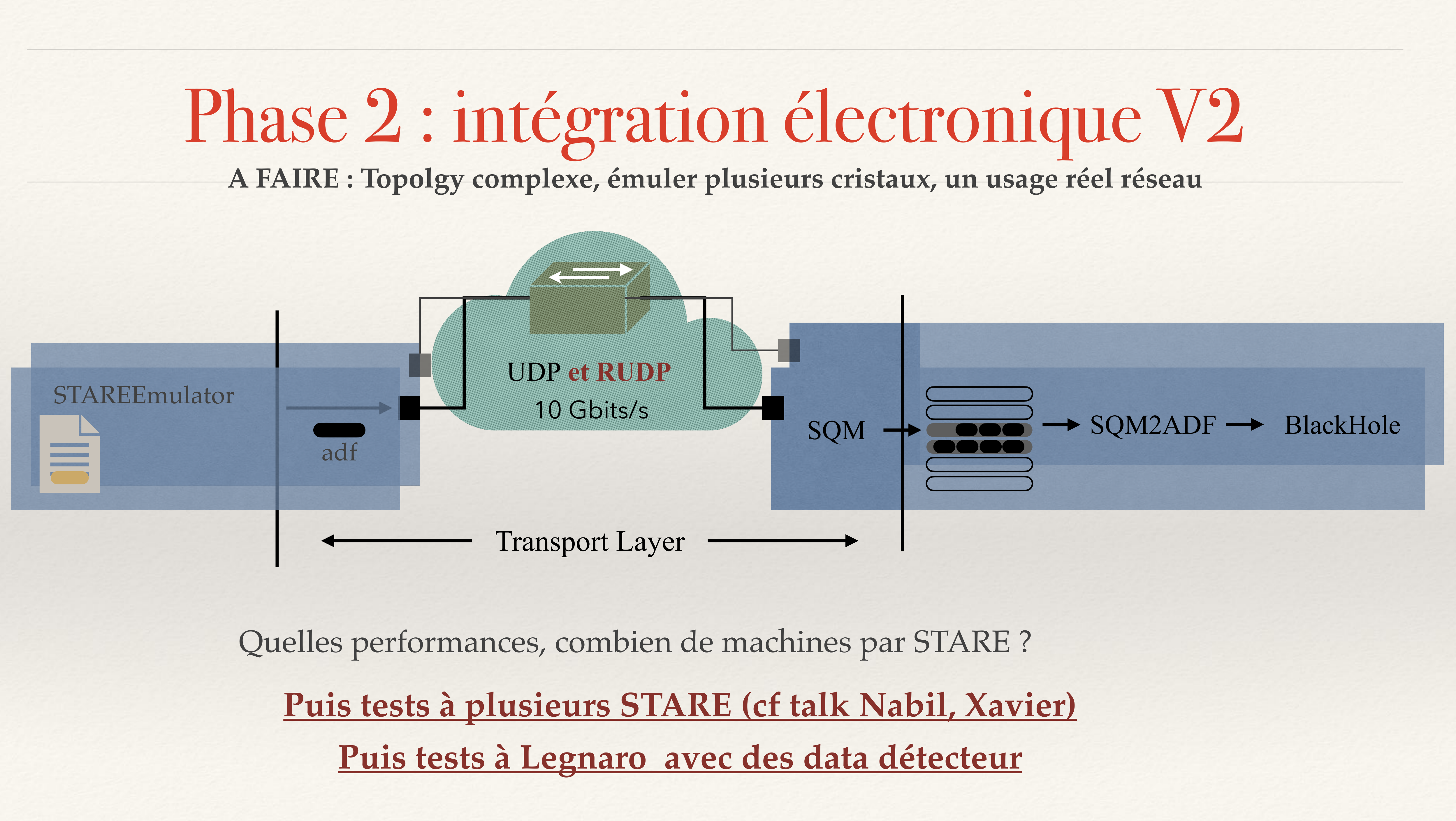